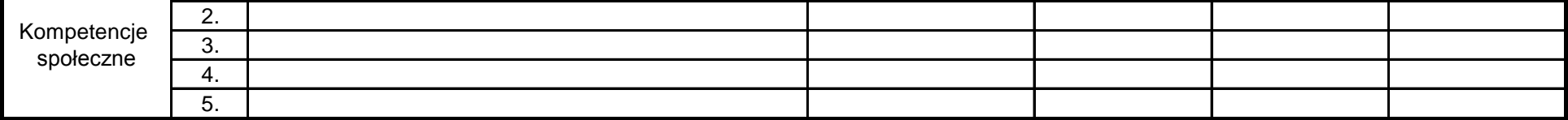

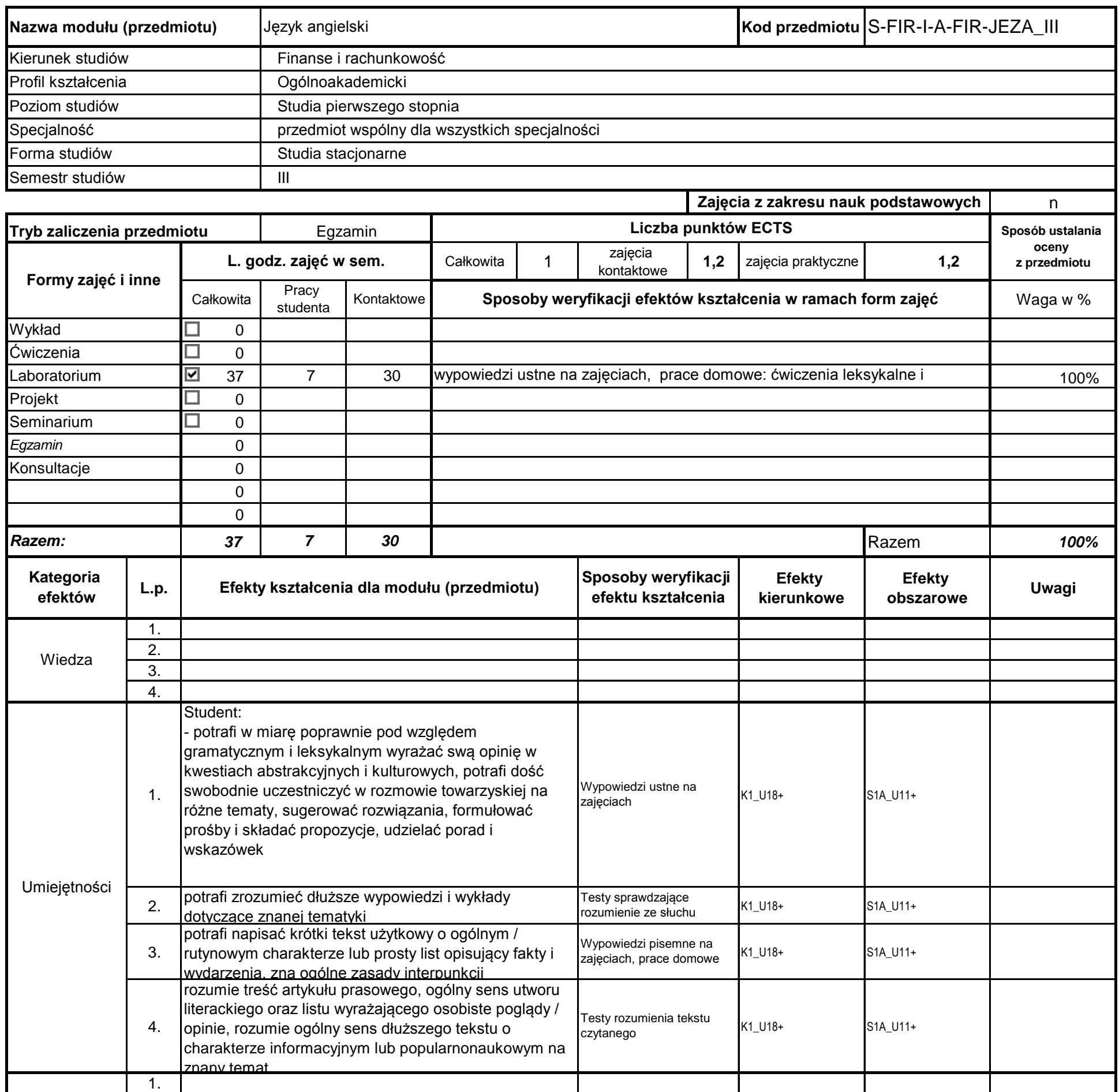

# **Prowadzący**

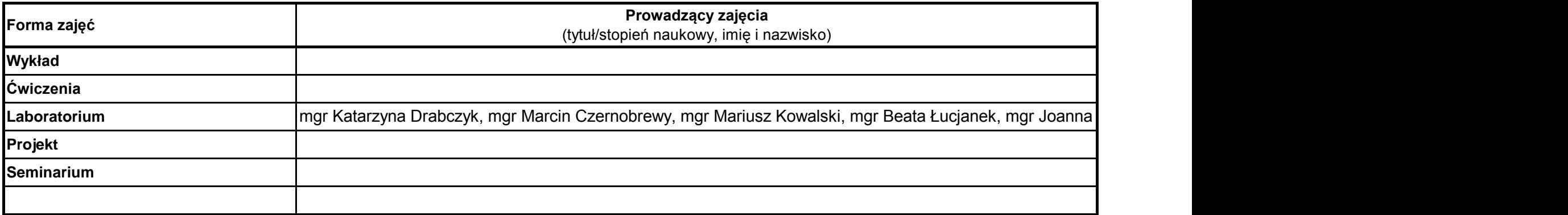

**Instytut** 

# **Opis modułu kształcenia**

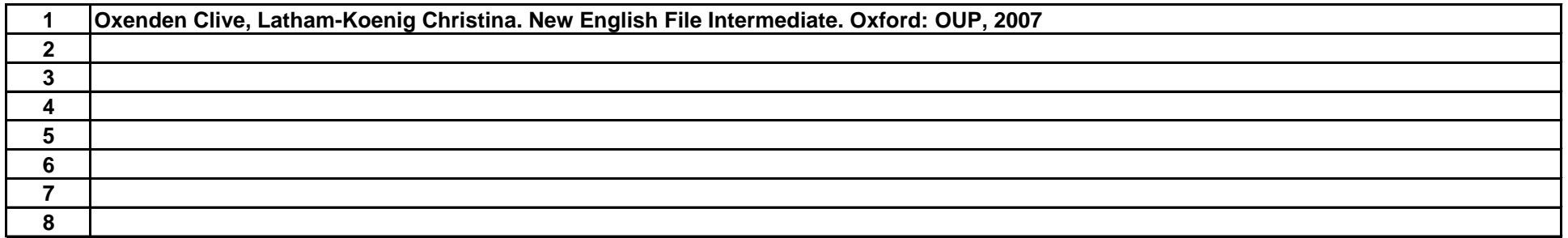

………………………………………………….. Koordynator modułu (przedmiotu)

**Literatura uzupełniająca:**

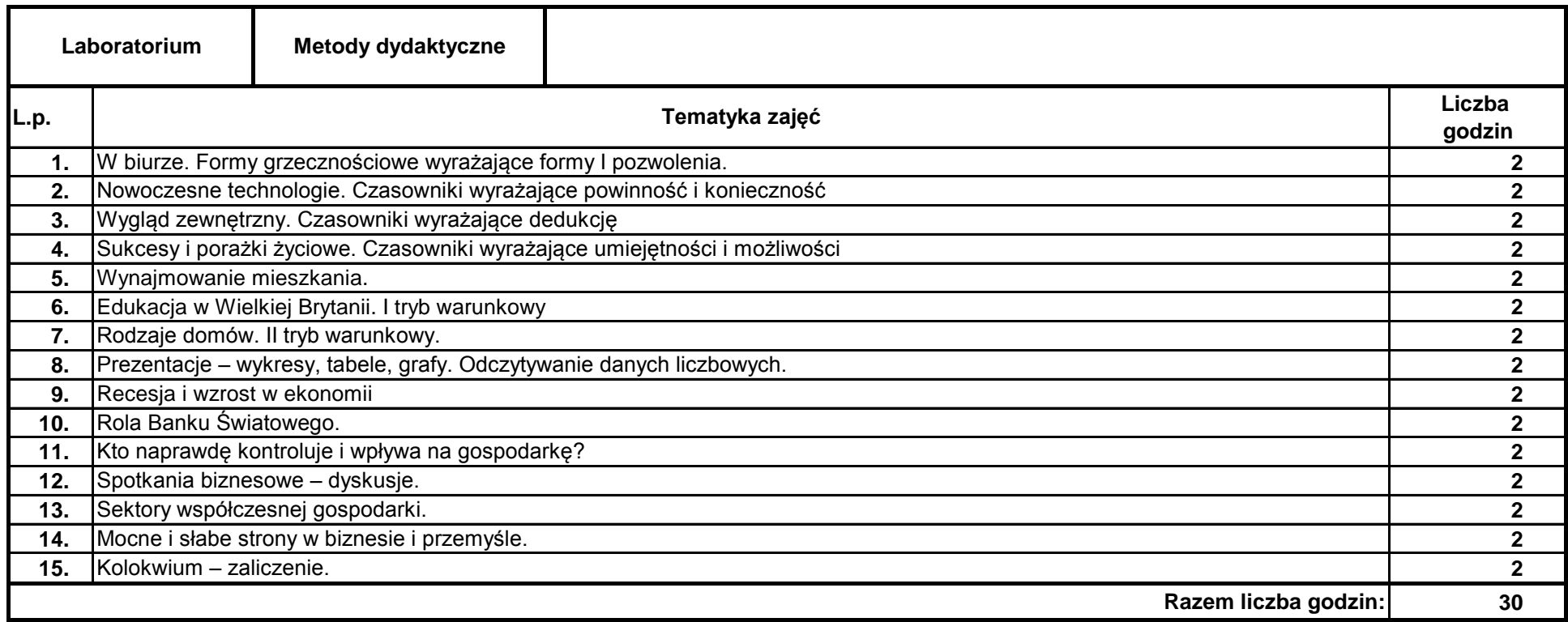

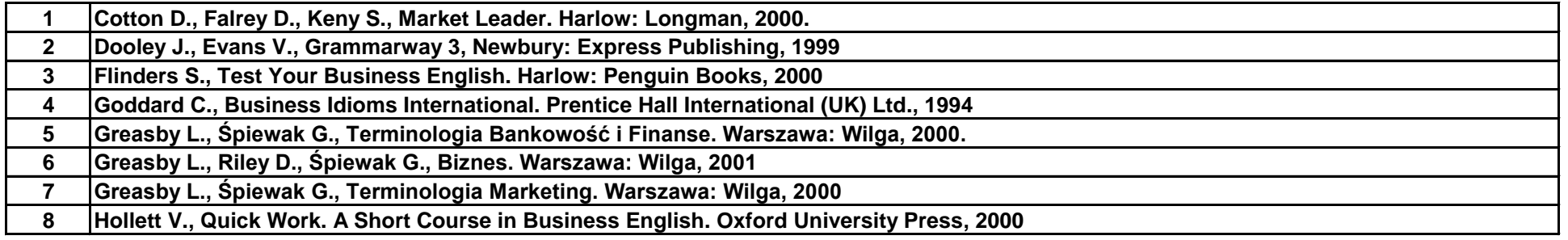

## **Literatura podstawowa:**

pieczęć i podpis

podpis

………………………………………………………. Dyrektor Instytutu

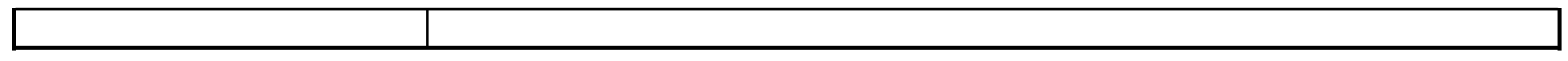

## **Treści kształcenia**

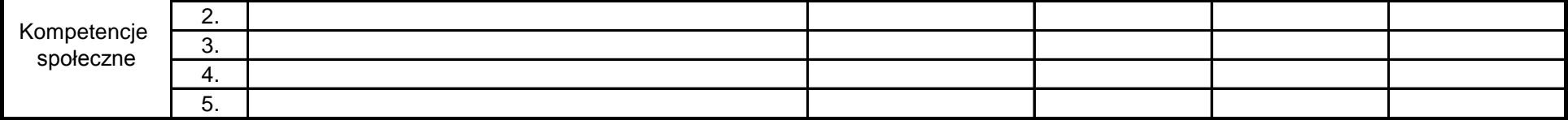

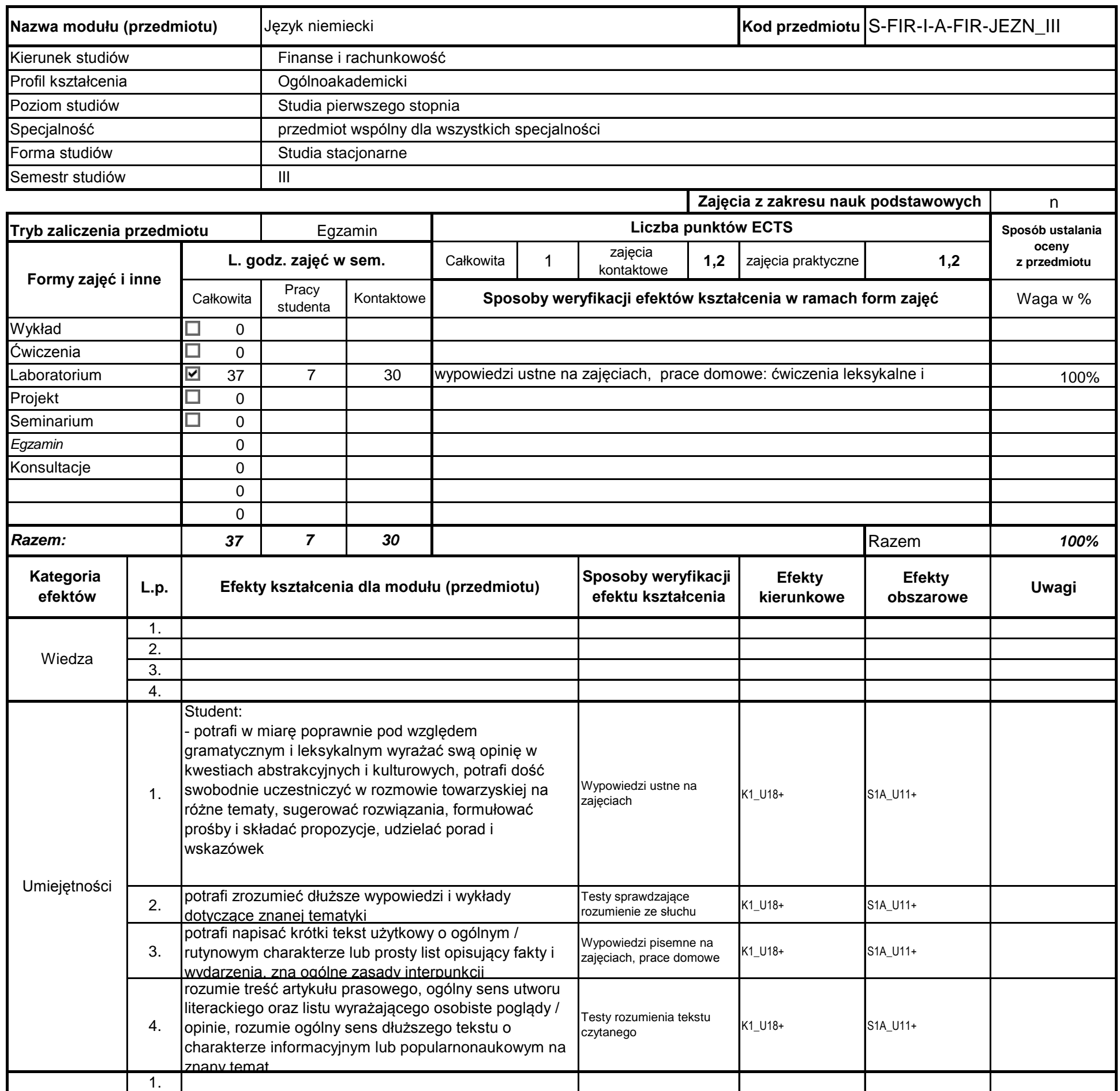

# **Prowadzący**

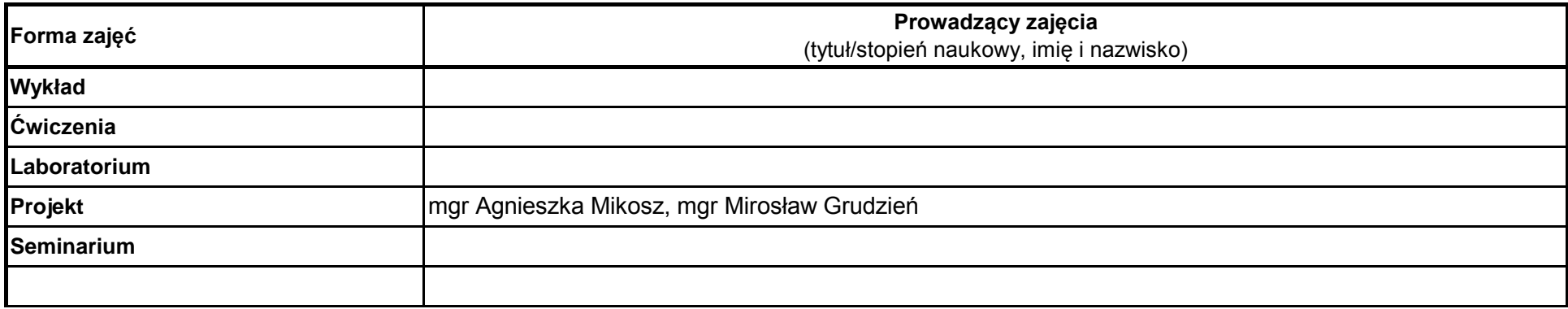

**Instytut** 

# **Opis modułu kształcenia**

…………………………………………………..

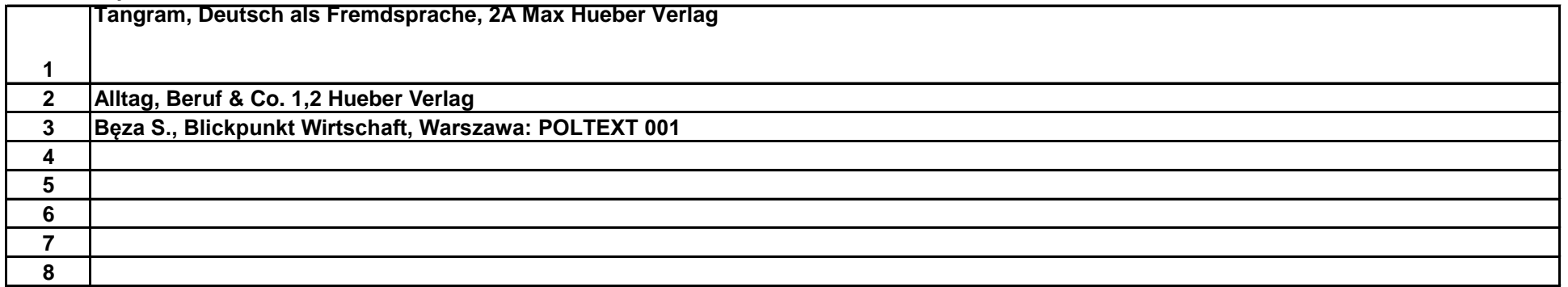

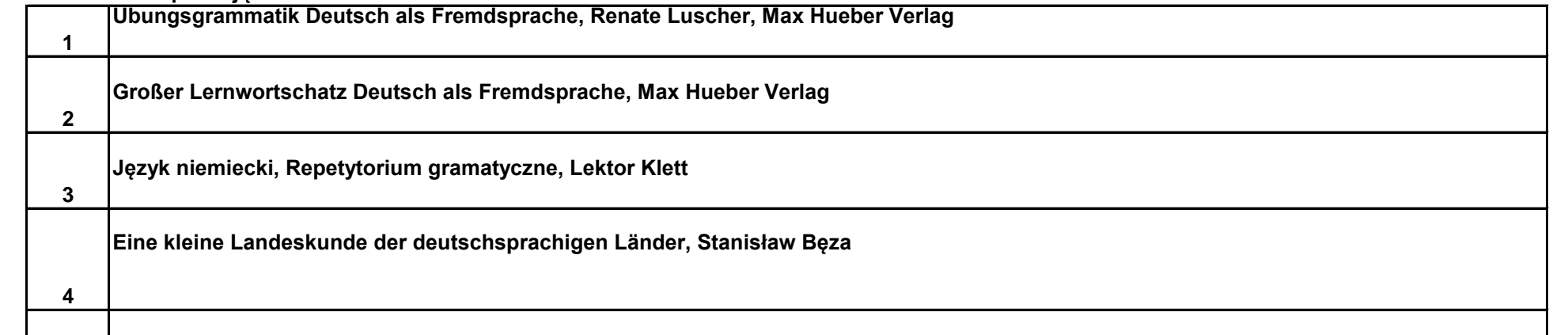

## **Literatura uzupełniająca:**

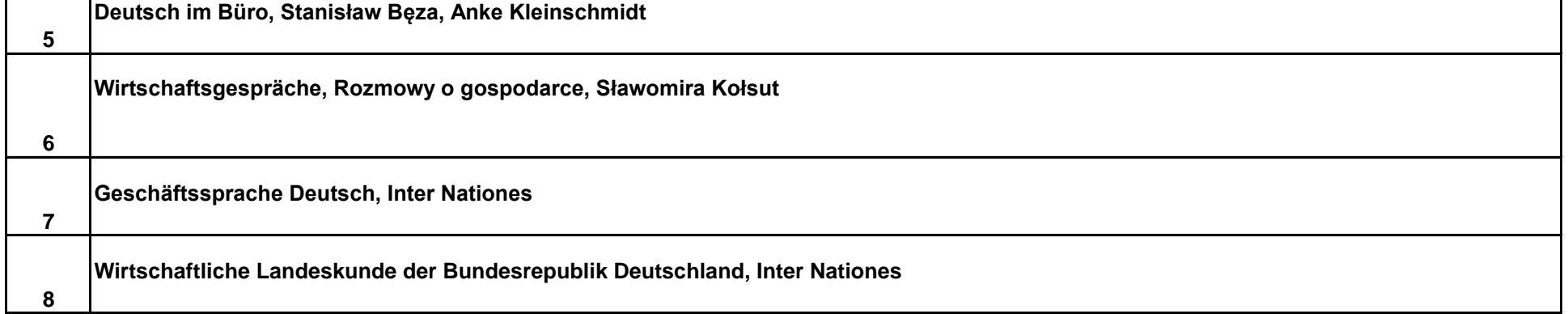

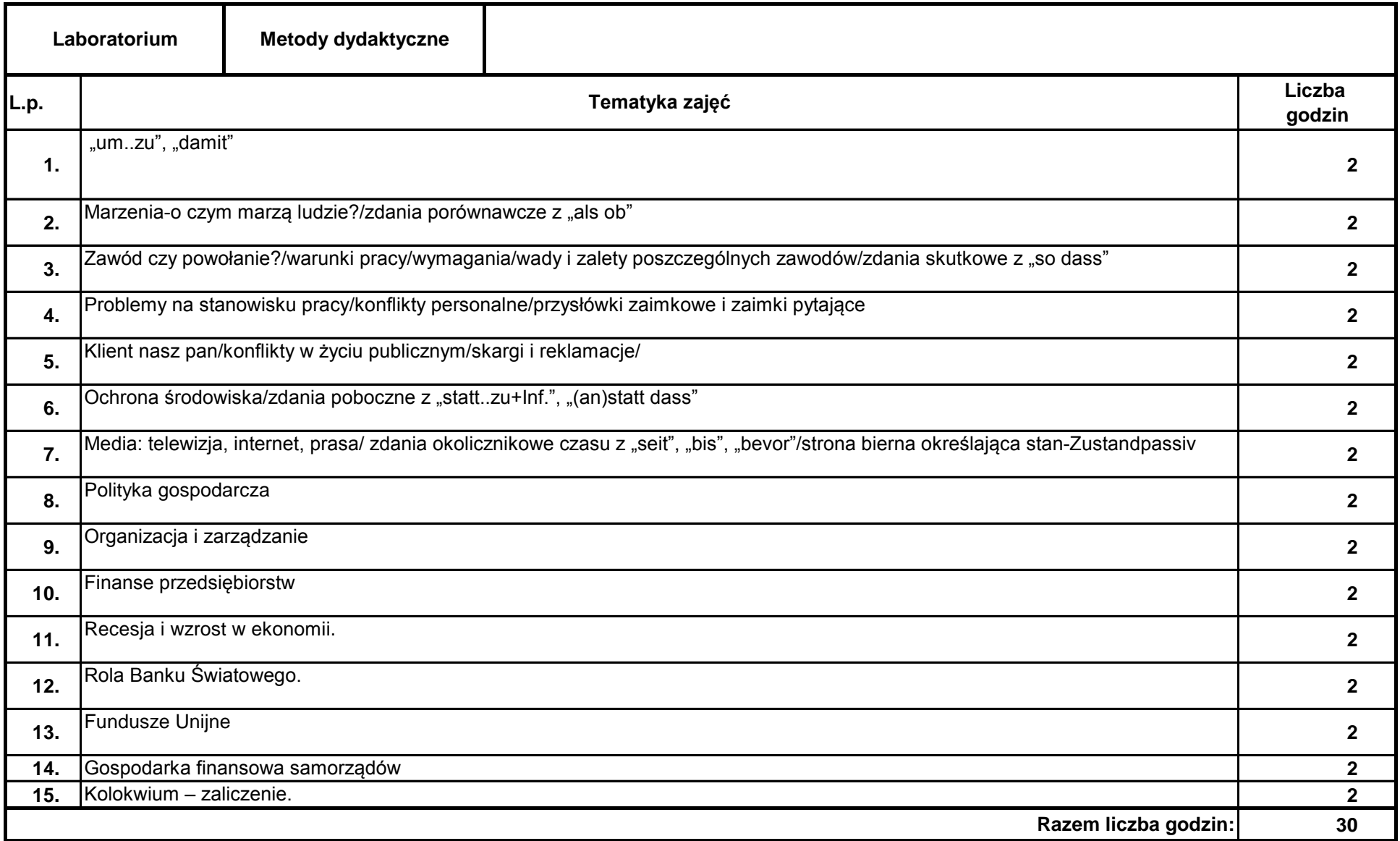

## **Literatura podstawowa:**

Koordynator modułu (przedmiotu)

……………………………………………………….

Dyrektor Instytutu

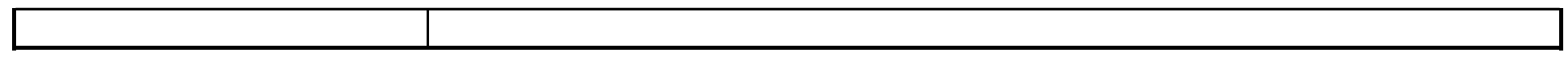

## **Treści kształcenia**

podpis pieczęć i podpis

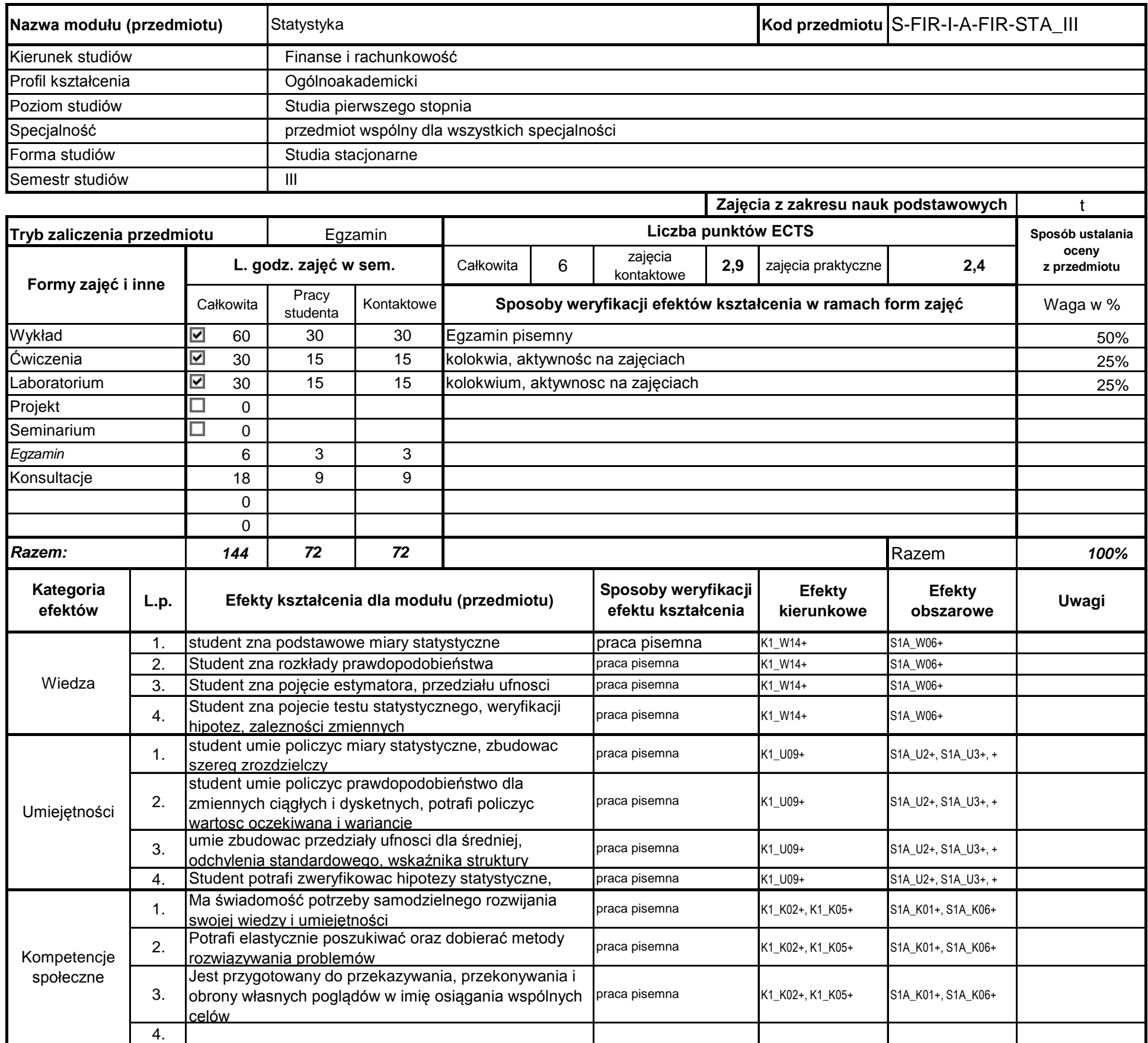

## **Treści kształcenia**

# **Opis modułu kształcenia**

## **Instytut Finansów**

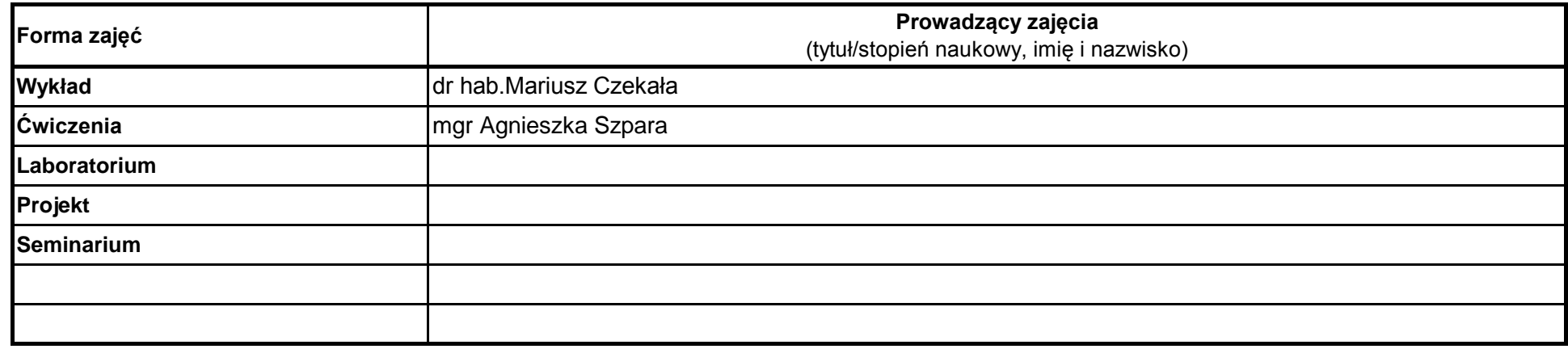

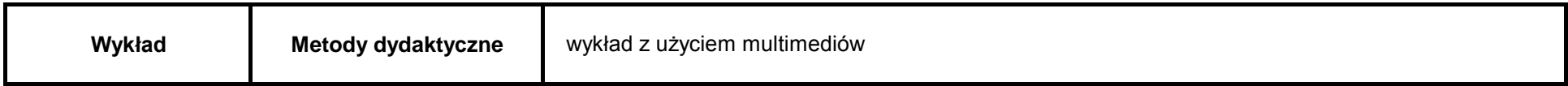

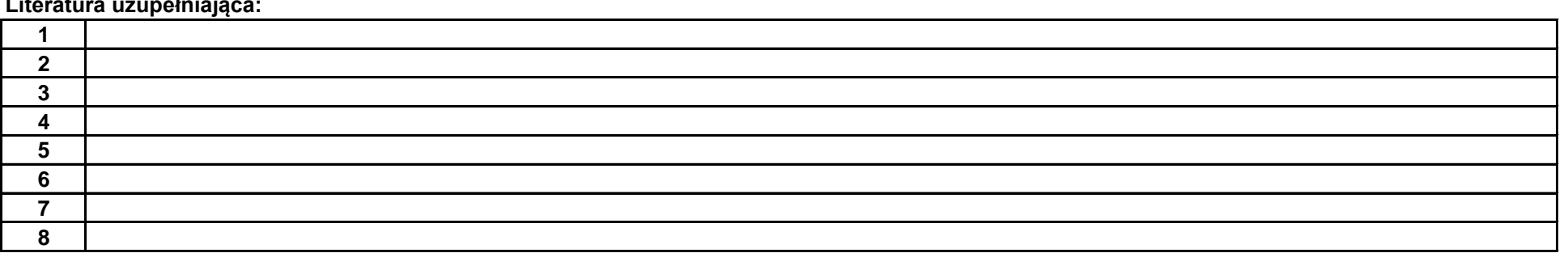

…………………………………………………..

pieczęć i podpis

Koordynator modułu (przedmiotu)

podpis

……………………………………………………….

Dyrektor Instytutu

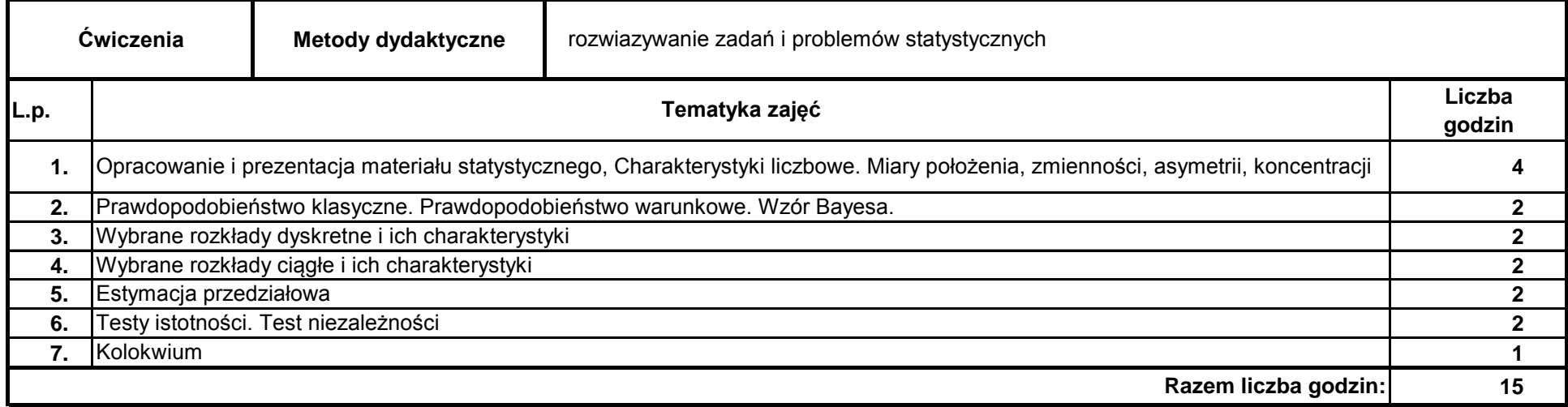

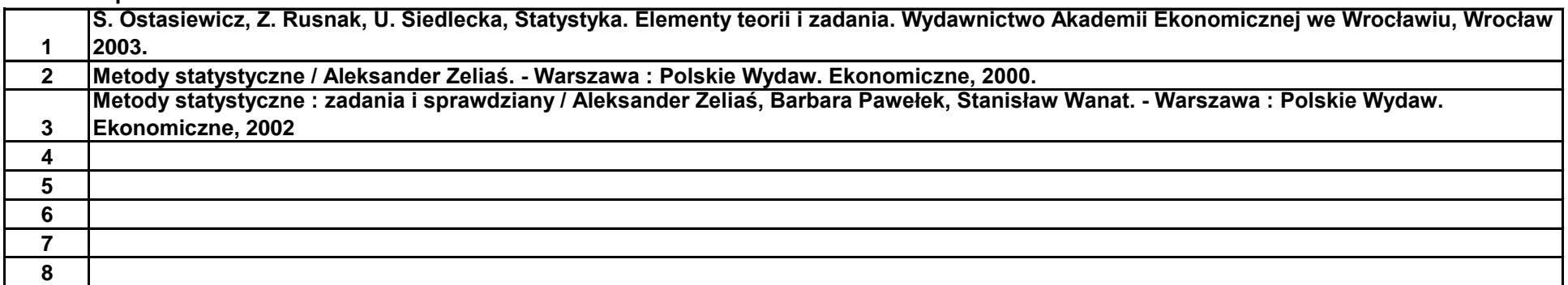

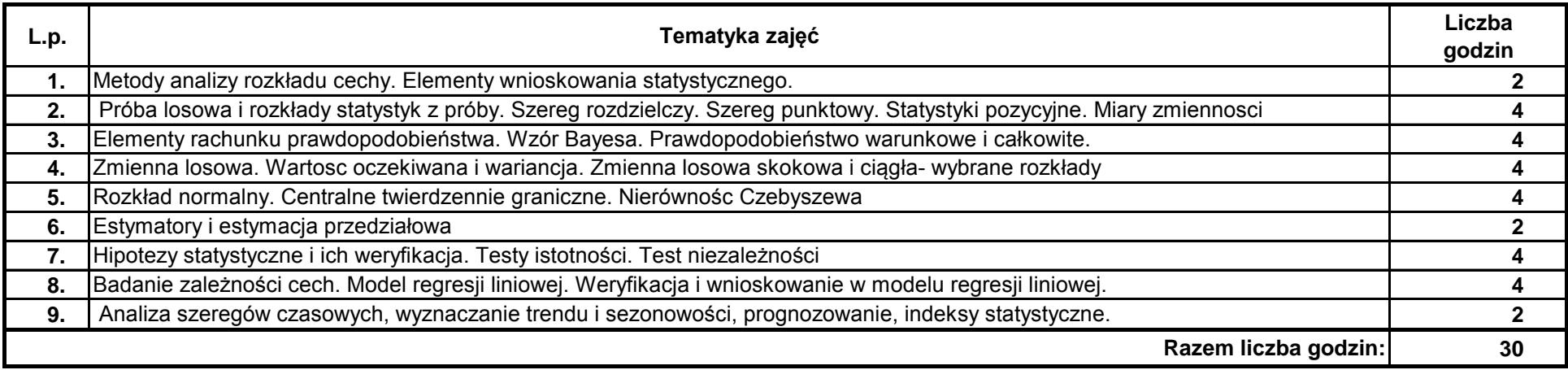

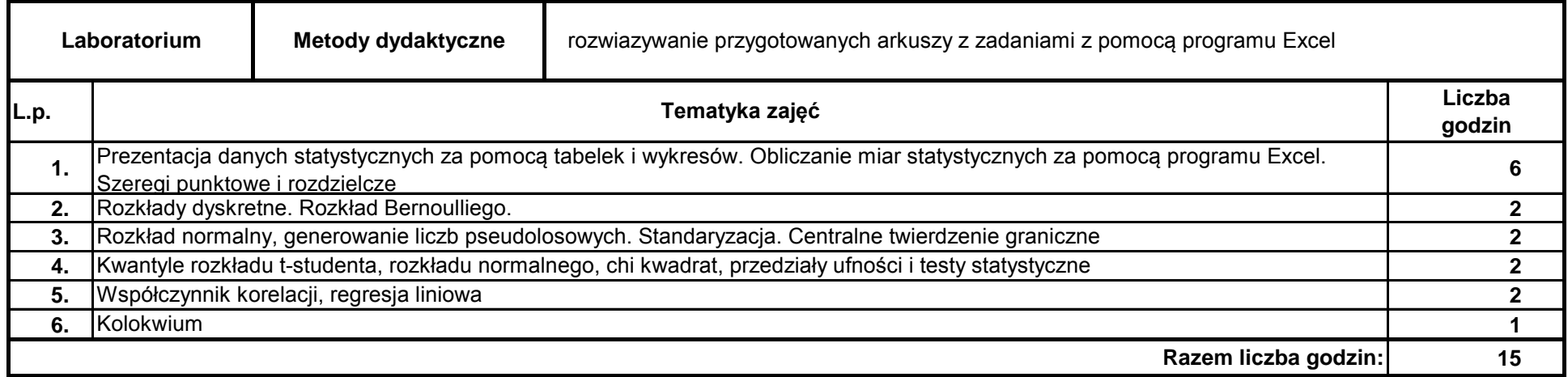

### **Literatura podstawowa:**

## **Literatura uzupełniająca:**

### **Instytut Finansów**

## **Opis modułu kształcenia**

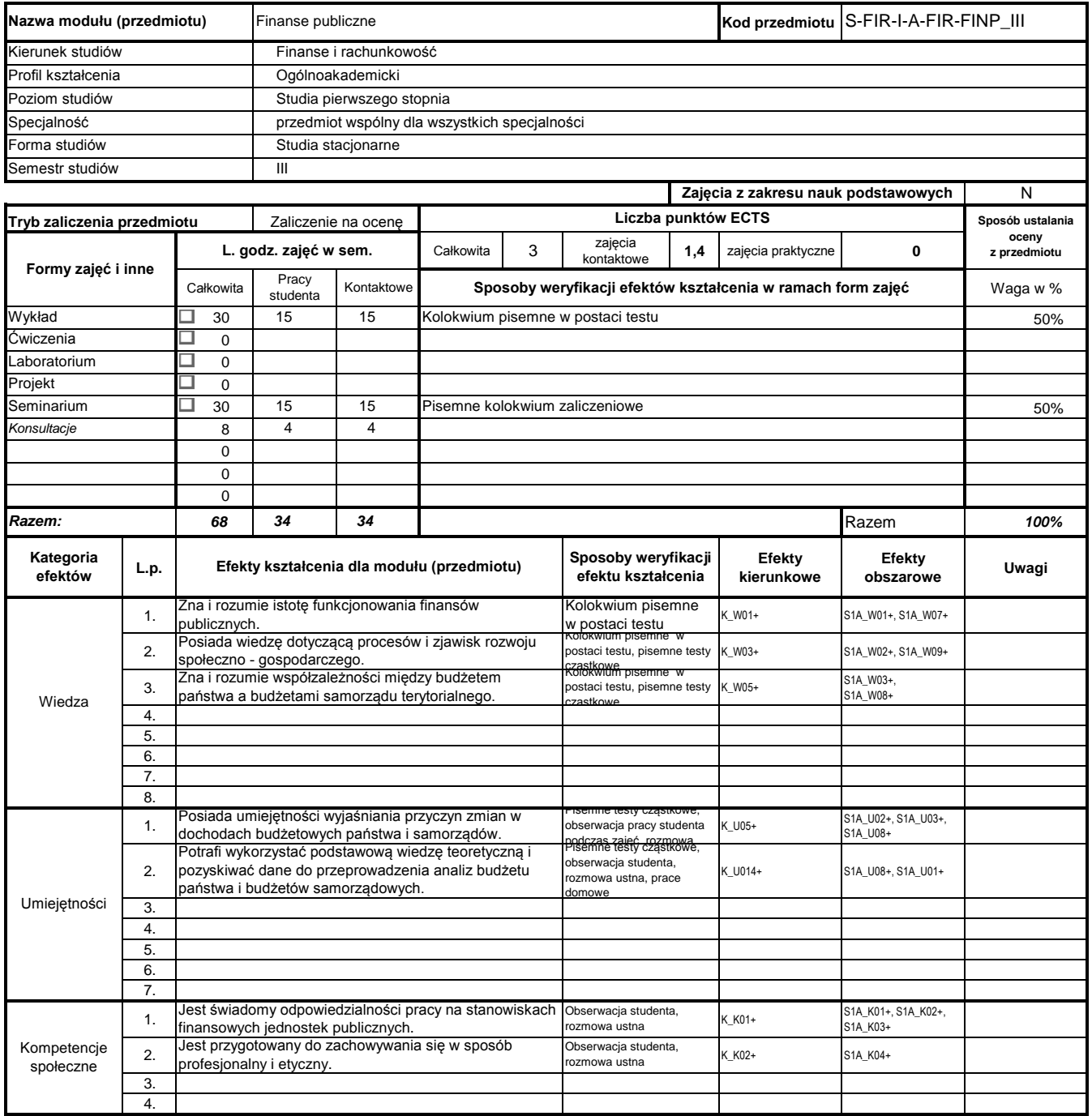

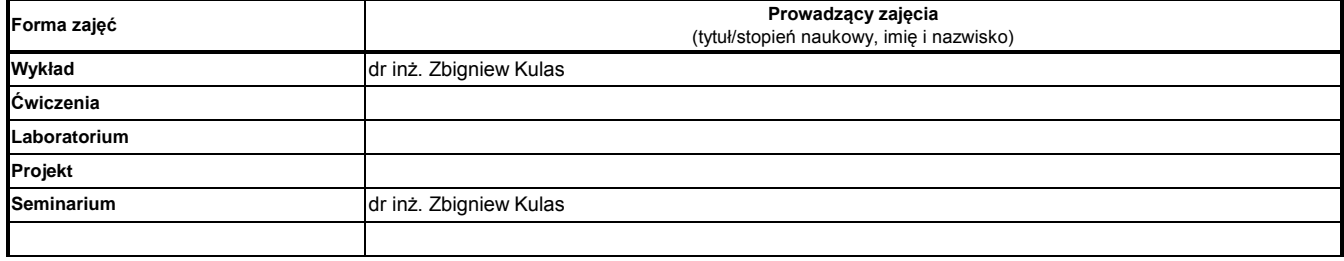

#### **Treści kształcenia**

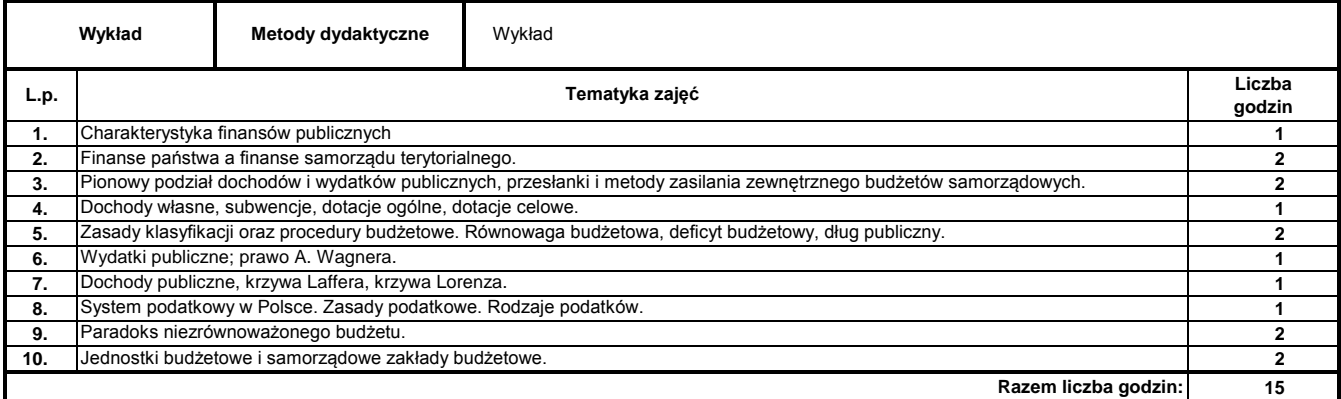

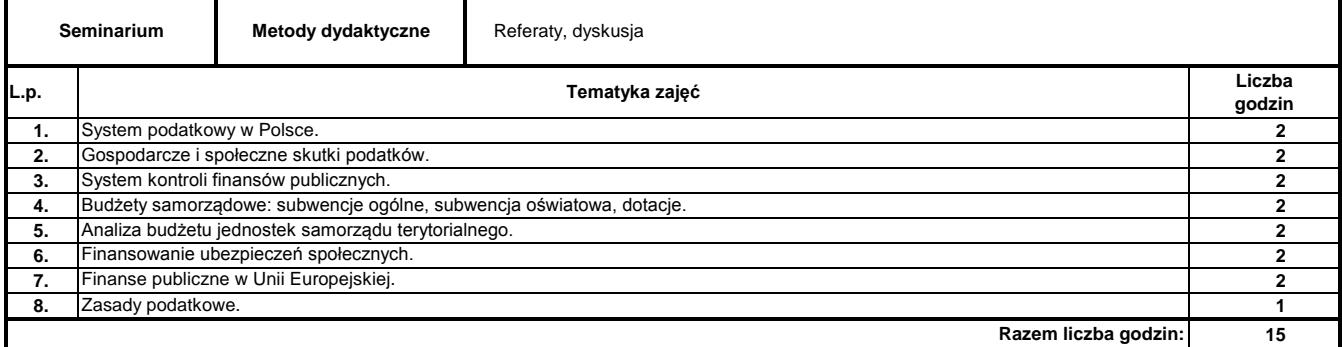

#### **Literatura podstawowa:**

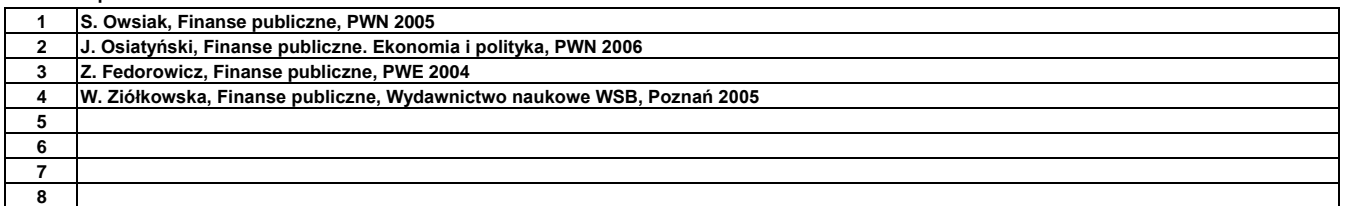

#### **Literatura uzupełniająca:**

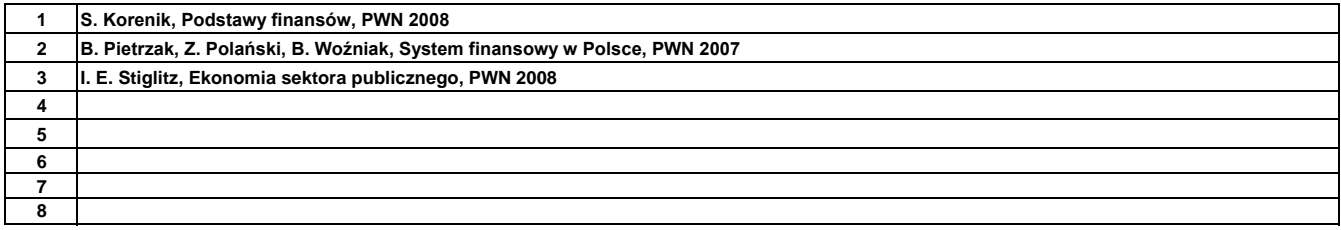

………………………………………………….. Koordynator modułu (przedmiotu) podpis

pieczęć i podpis ………………………………………………………. Dyrektor Instytutu

### **Instytut Finansów**

## **Opis modułu kształcenia**

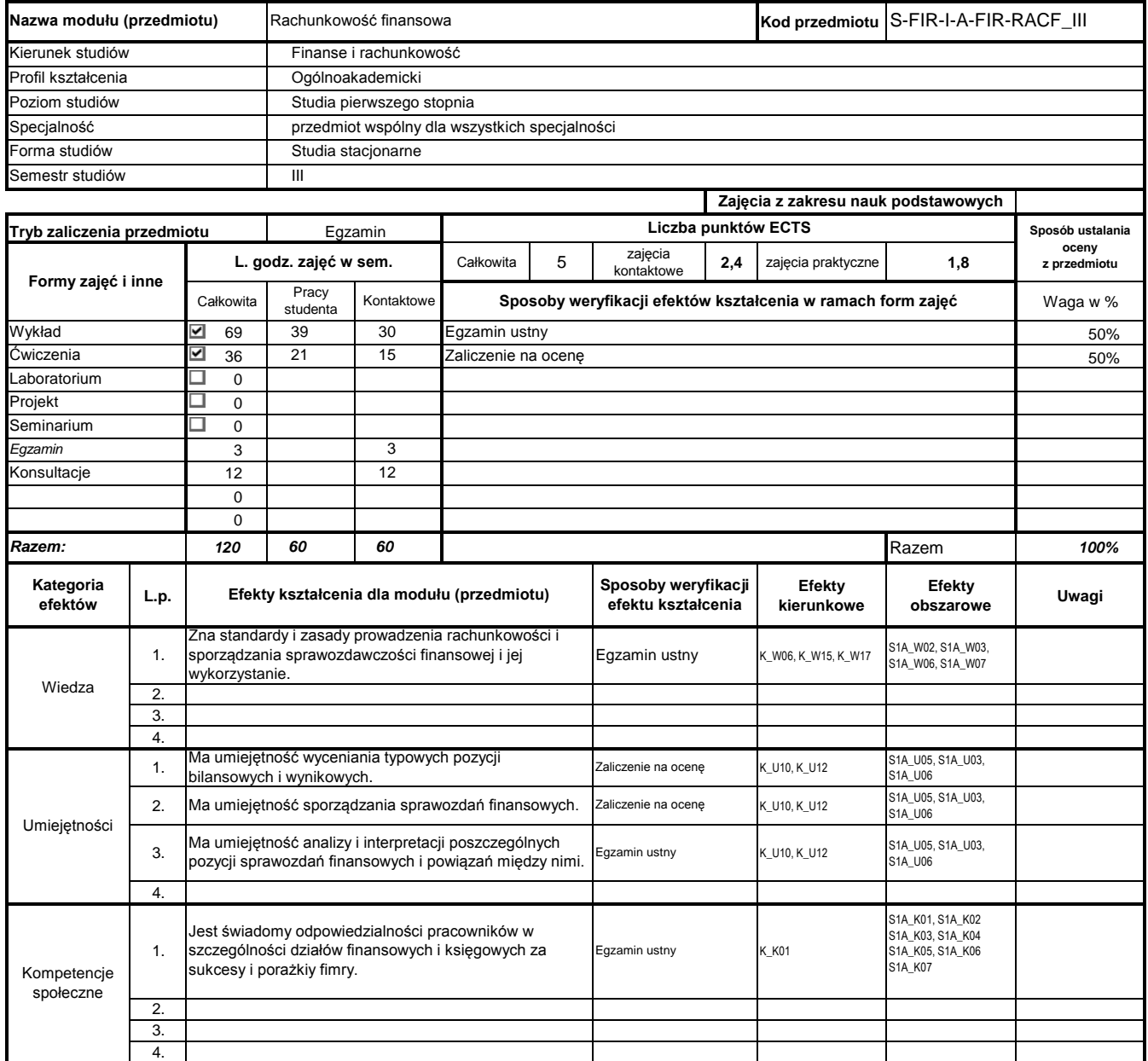

## **Prowadzący**

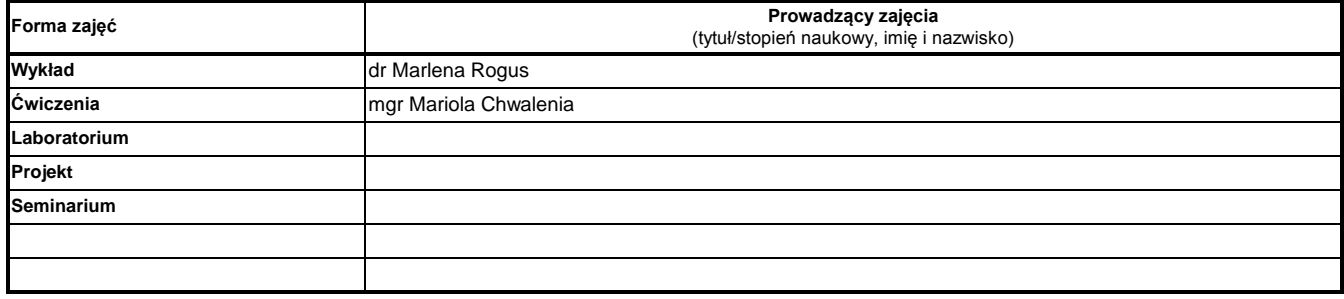

**Treści kształcenia**

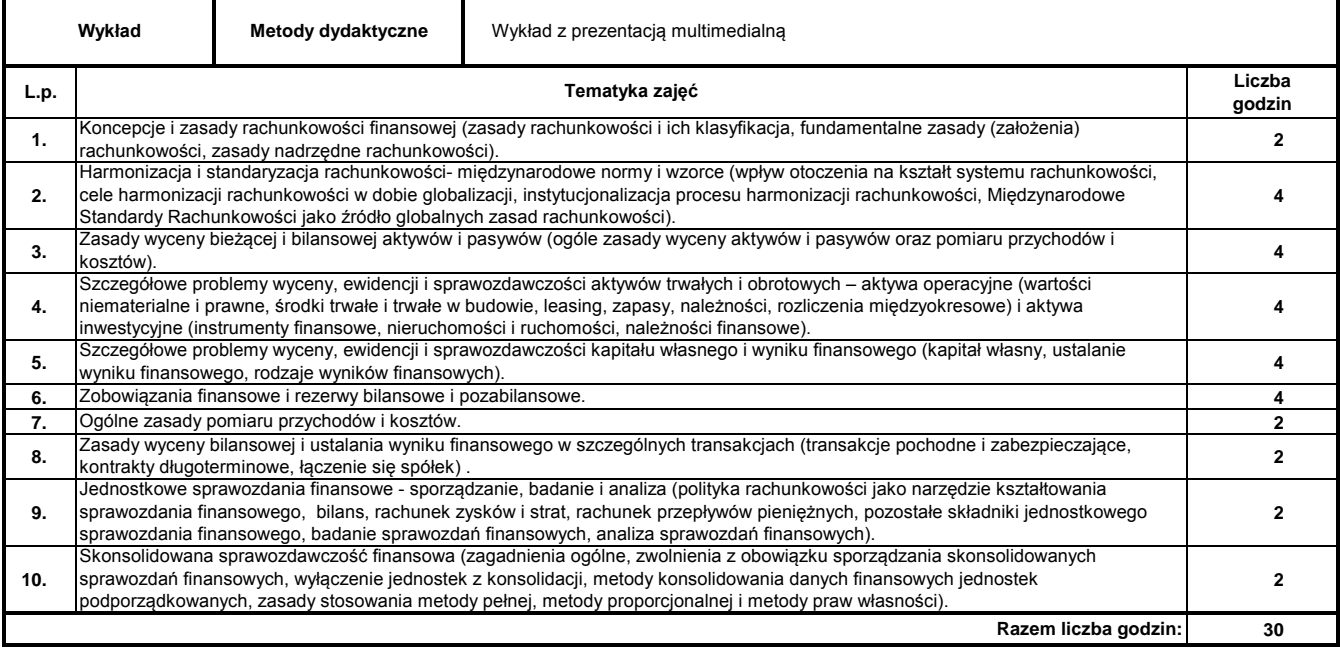

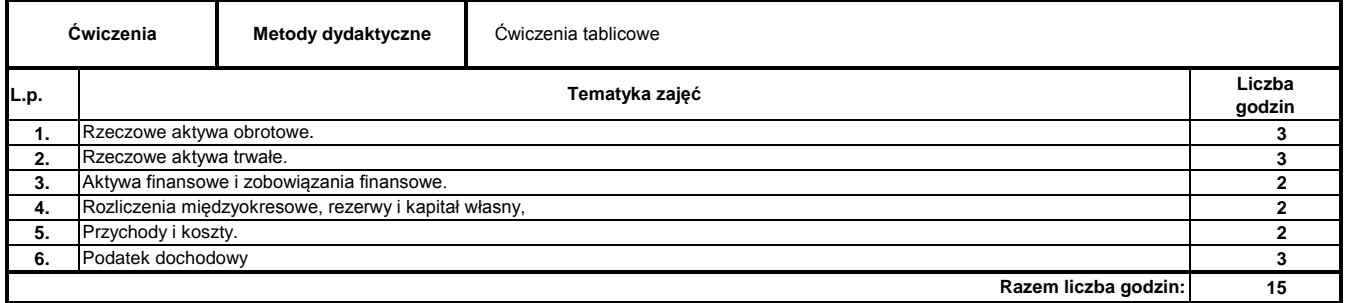

#### **Literatura podstawowa:**

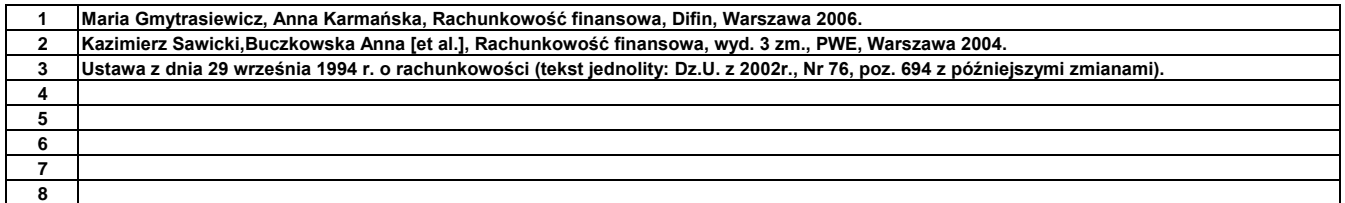

#### **Literatura uzupełniająca:**

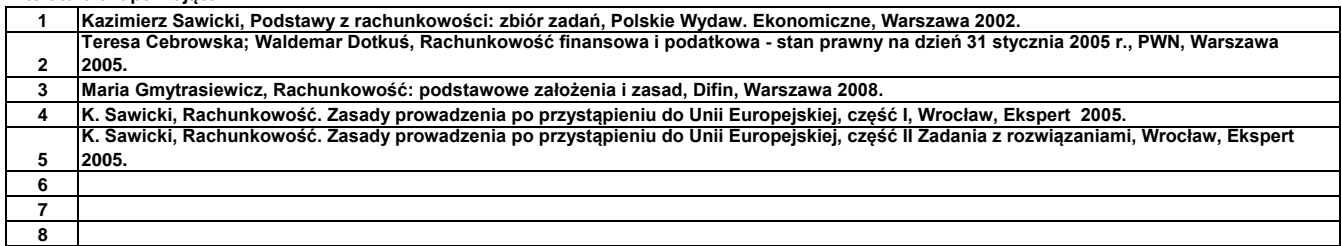

podpis

………………………………………………………. Dyrektor Instytutu

pieczęć i podpis

### **Instytut Finansów**

## **Opis modułu kształcenia**

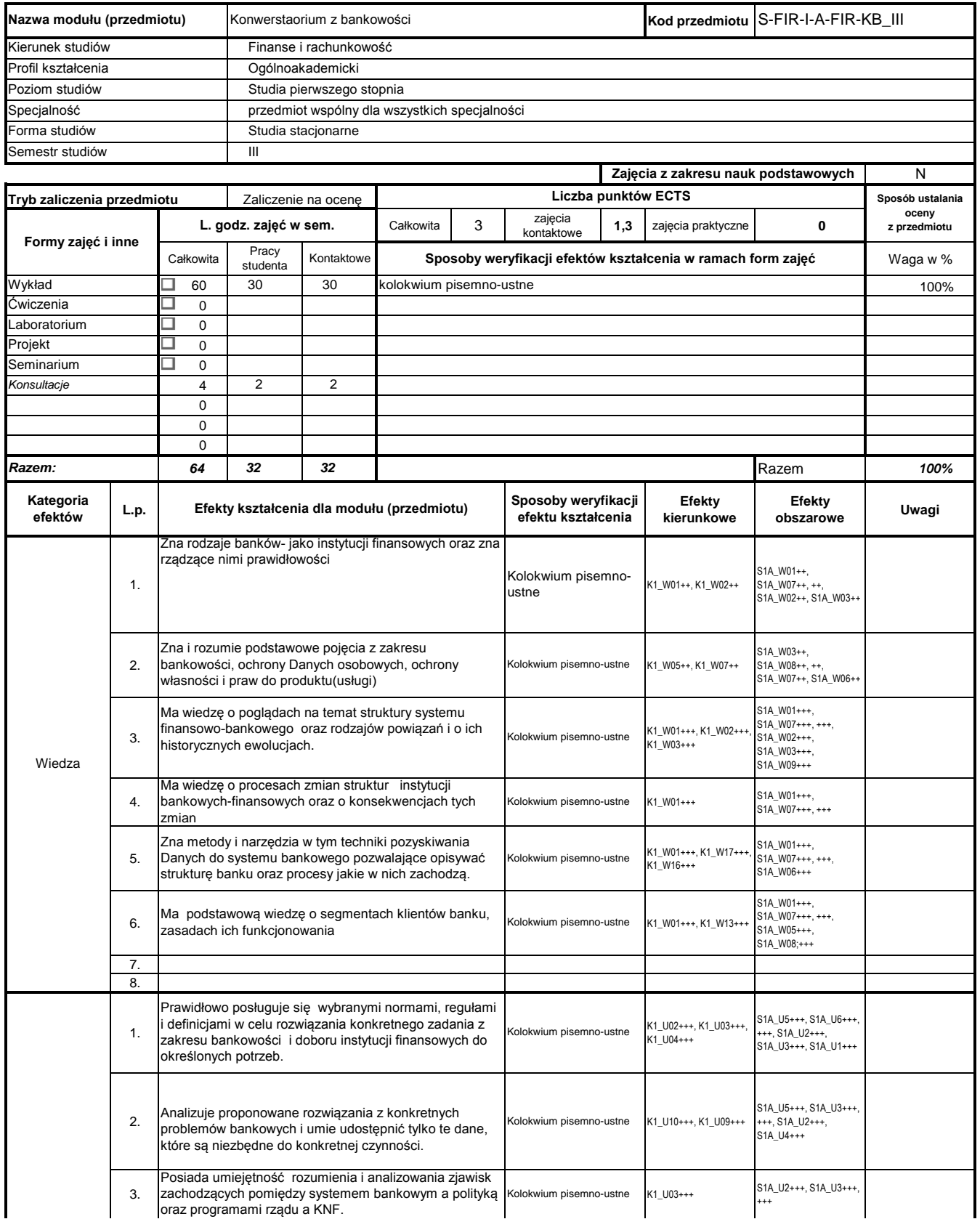

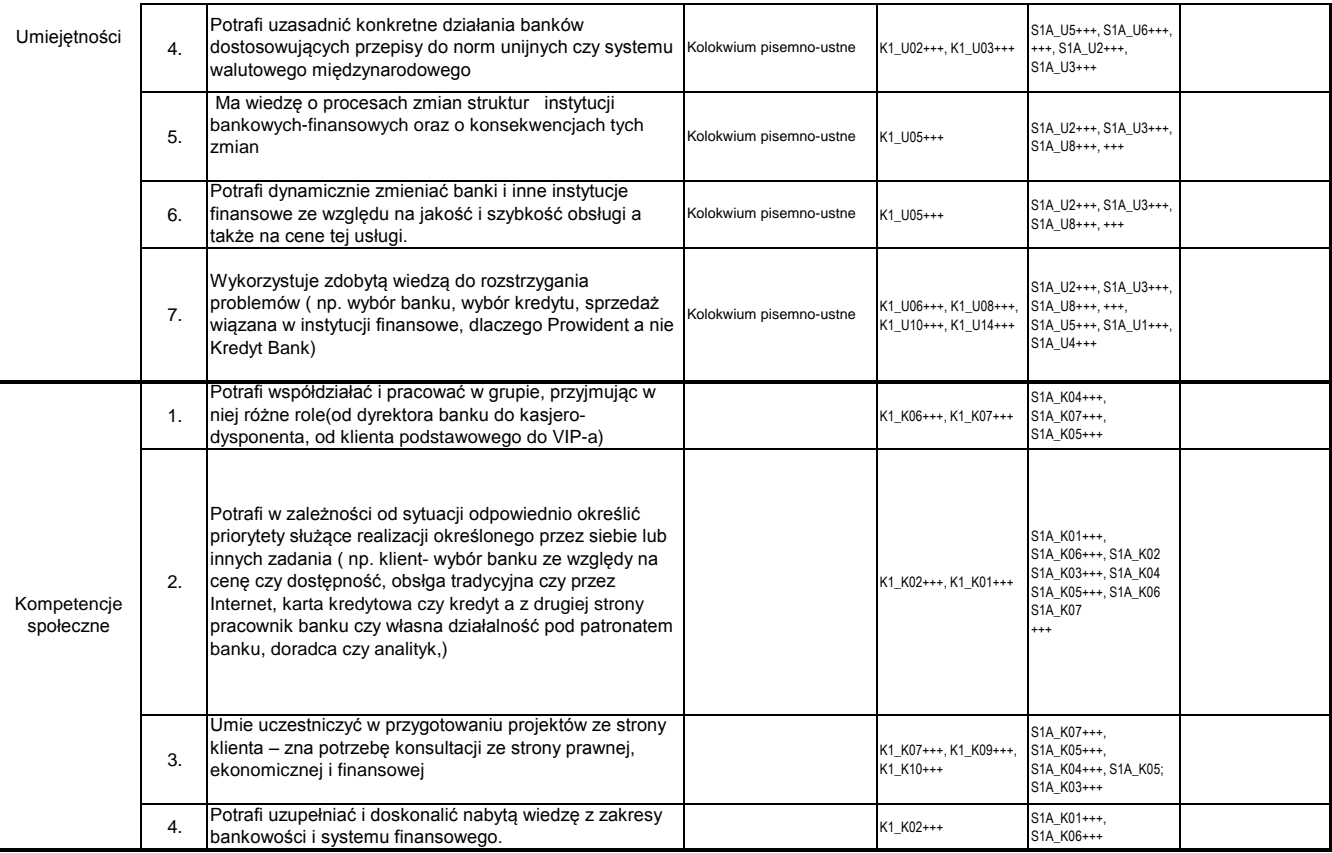

## **Prowadzący**

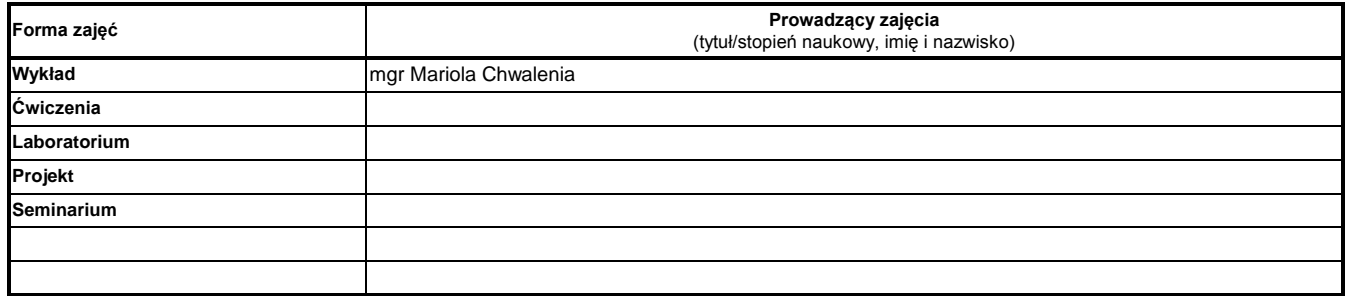

### **Treści kształcenia**

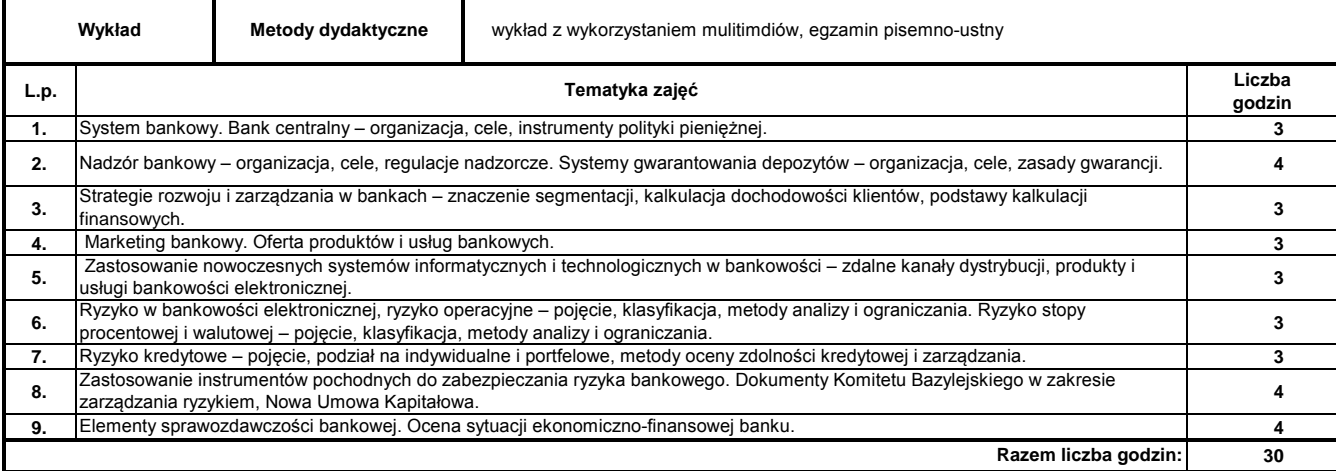

#### **Literatura podstawowa:**

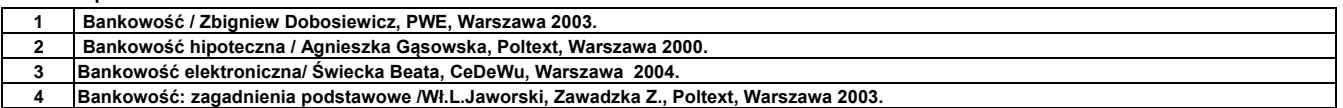

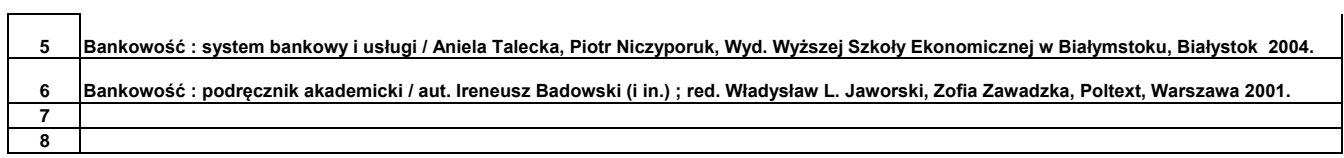

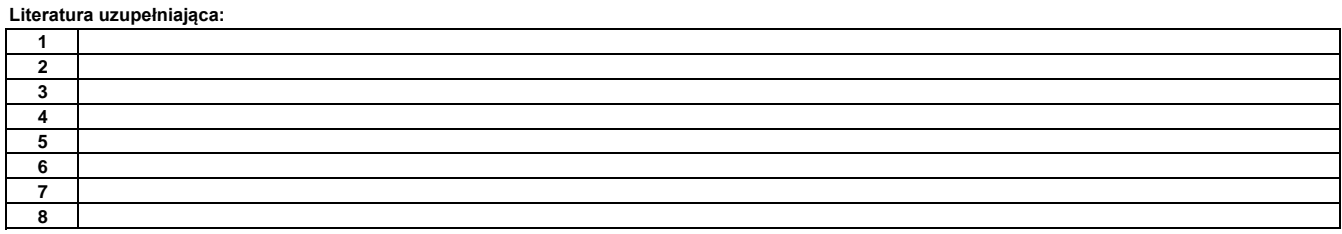

………………………………………………….. Koordynator modułu (przedmiotu)

podpis

……………………………………………………….

pieczęć i podpis Dyrektor Instytutu

### **Instytut Finansów**

## **Opis modułu kształcenia**

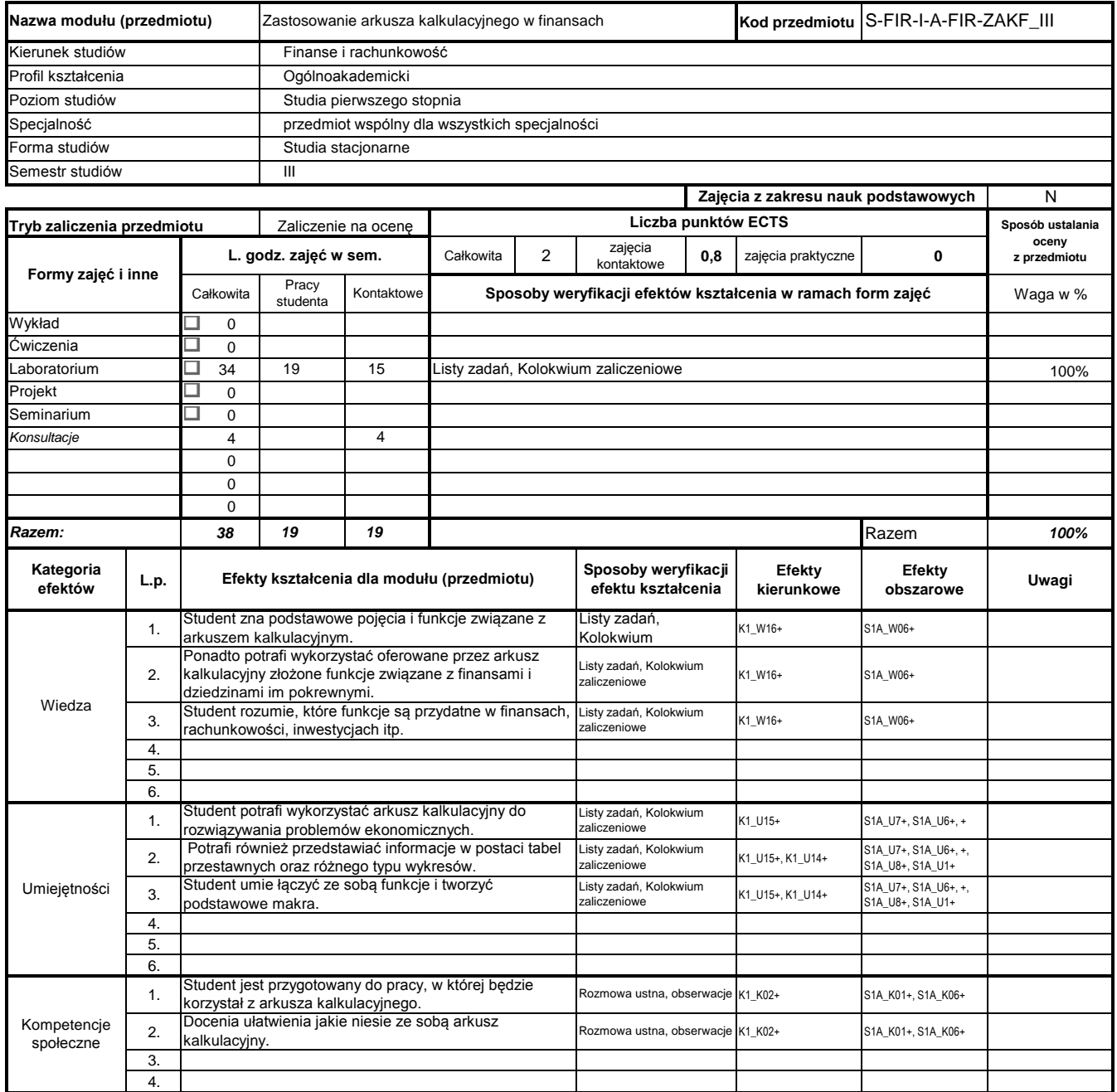

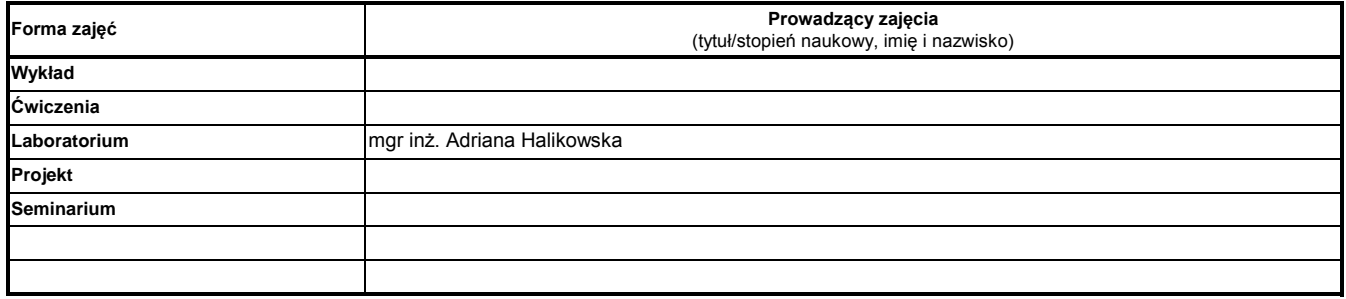

### **Treści kształcenia**

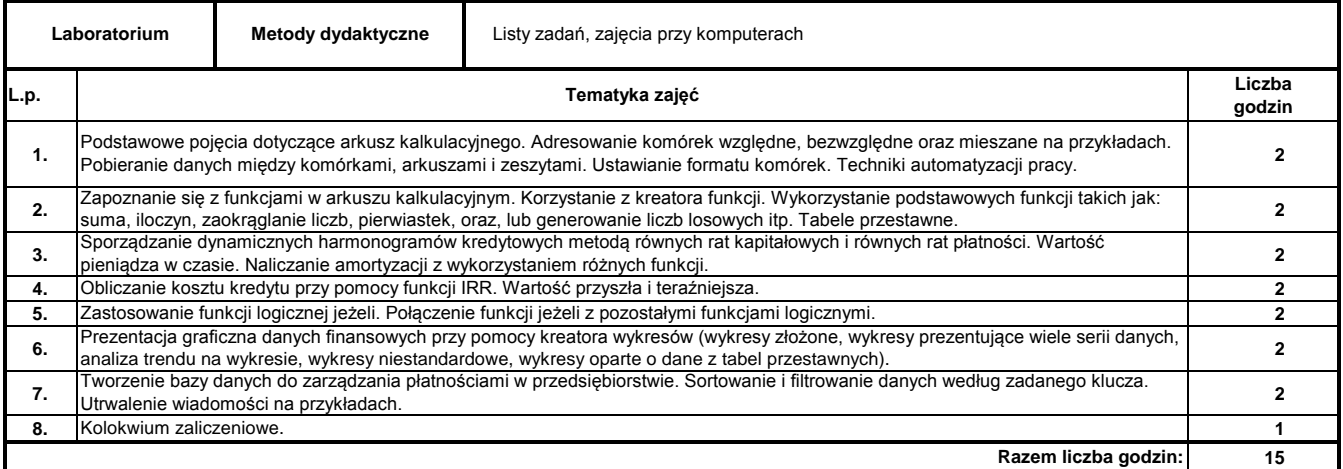

#### **Literatura podstawowa:**

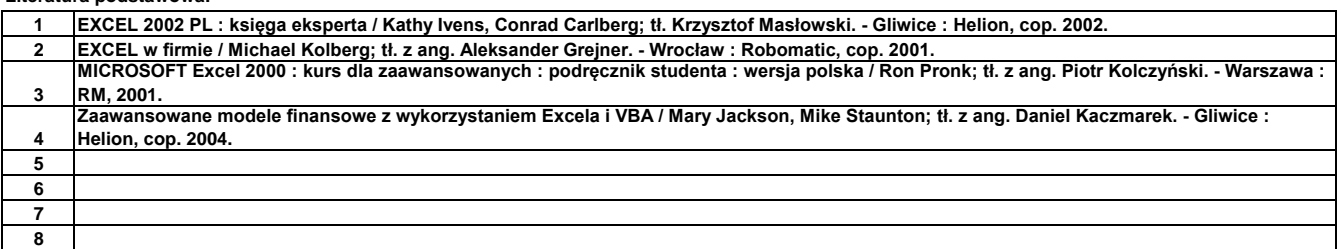

#### **Literatura uzupełniająca:**

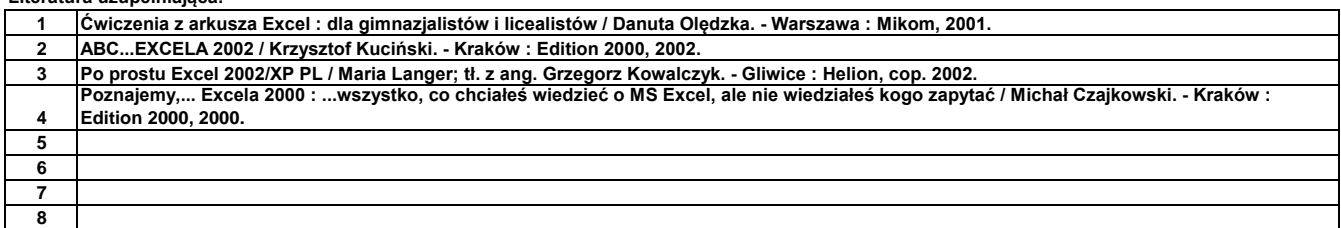

………………………………………………….. Koordynator modułu (przedmiotu)

podpis

……………………………………………………….

pieczęć i podpis Dyrektor Instytutu

# **Opis modułu kształcenia**

**Instytut Finansów**

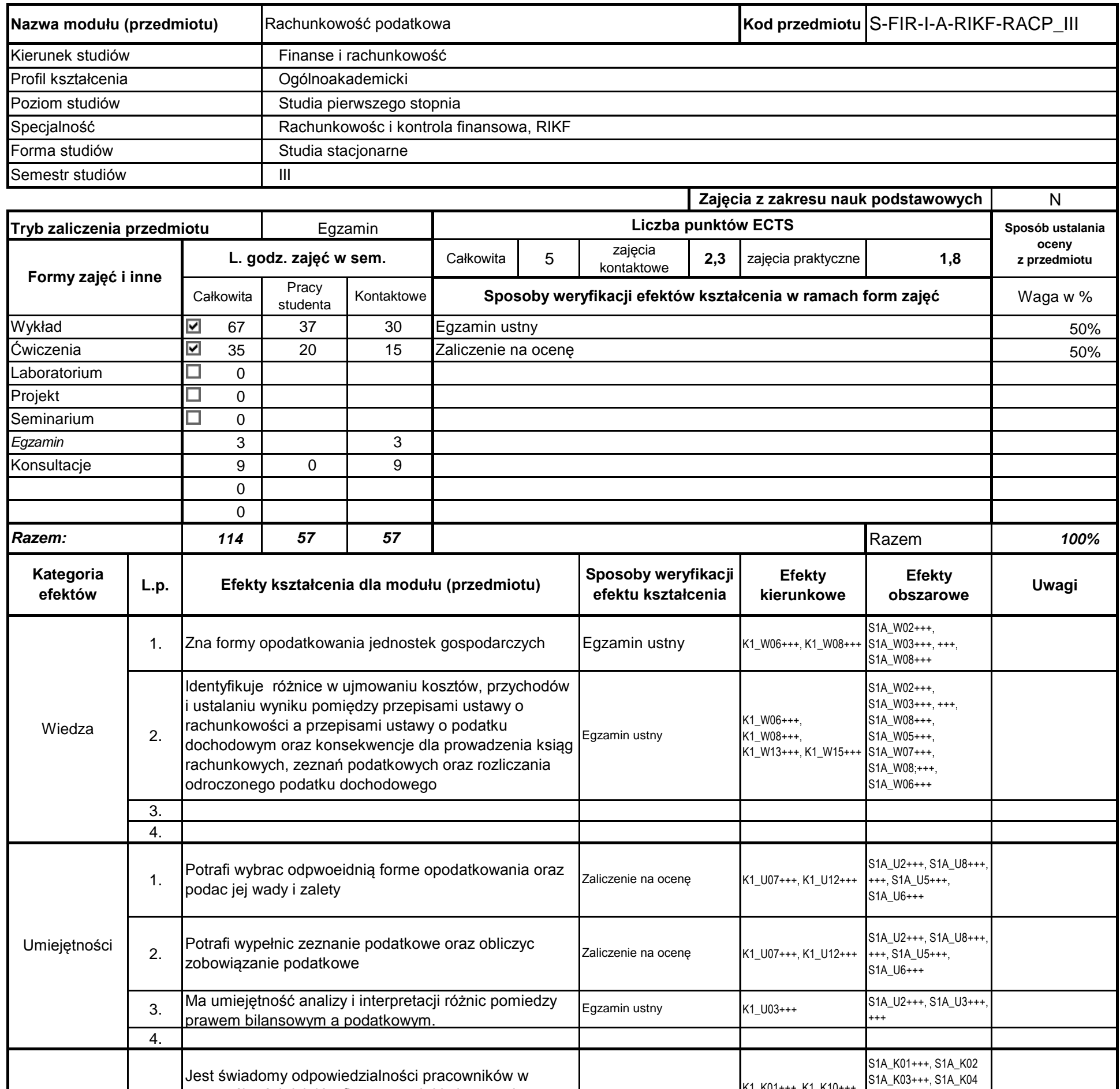

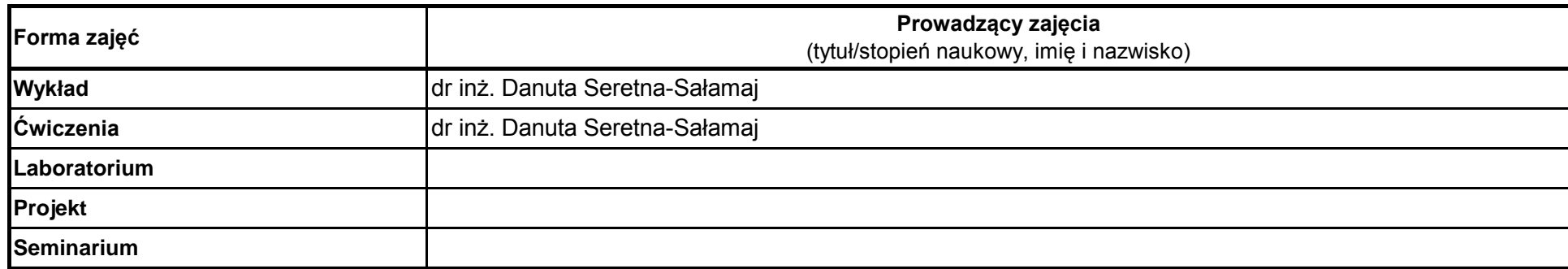

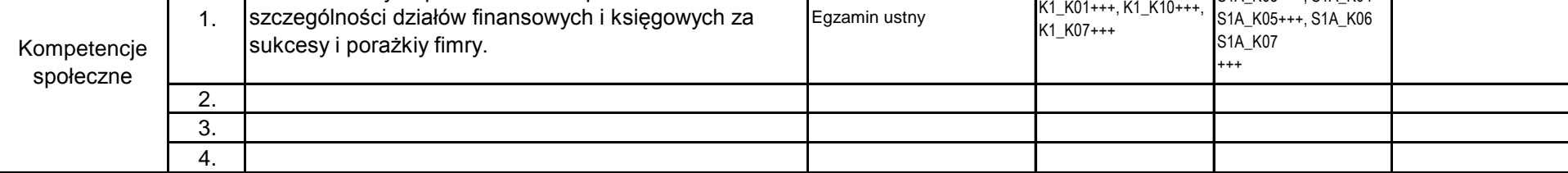

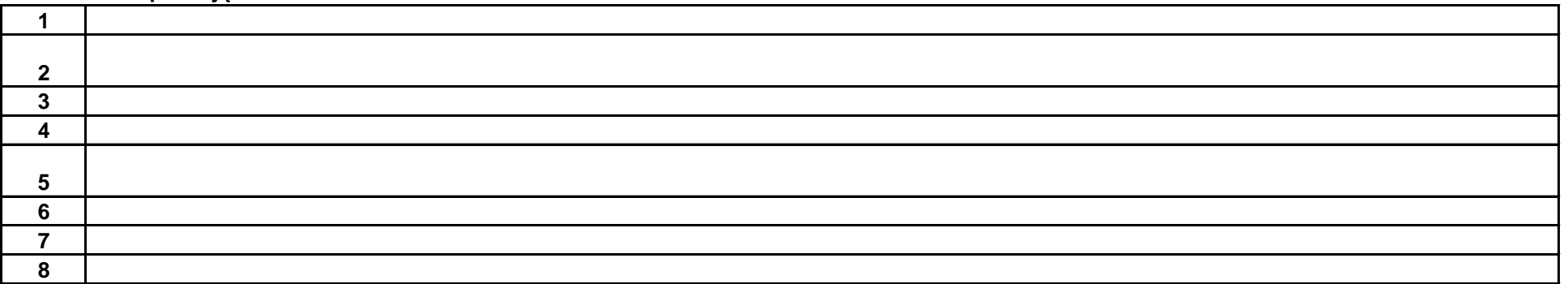

…………………………………………………..

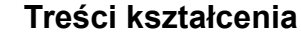

pieczęć i podpis

Koordynator modułu (przedmiotu)

podpis

……………………………………………………….

Dyrektor Instytutu

## **Literatura podstawowa:**

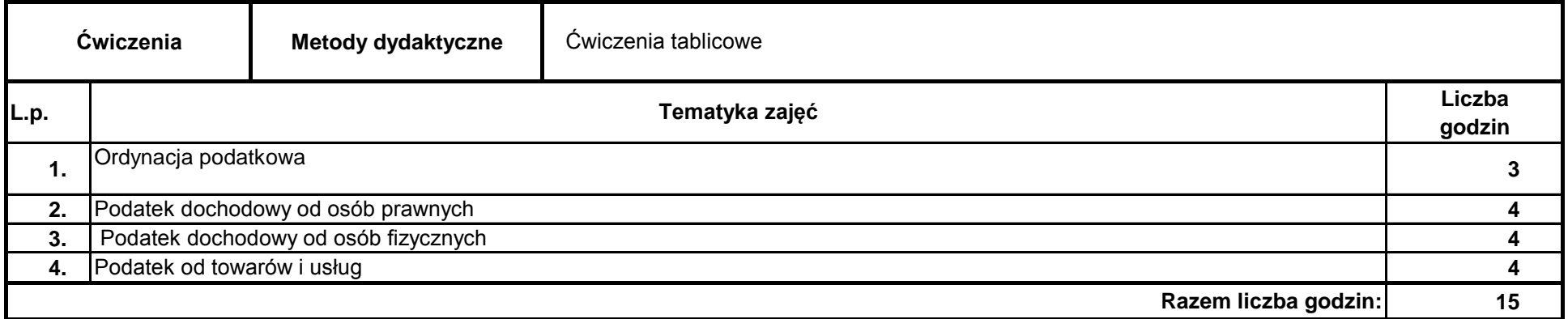

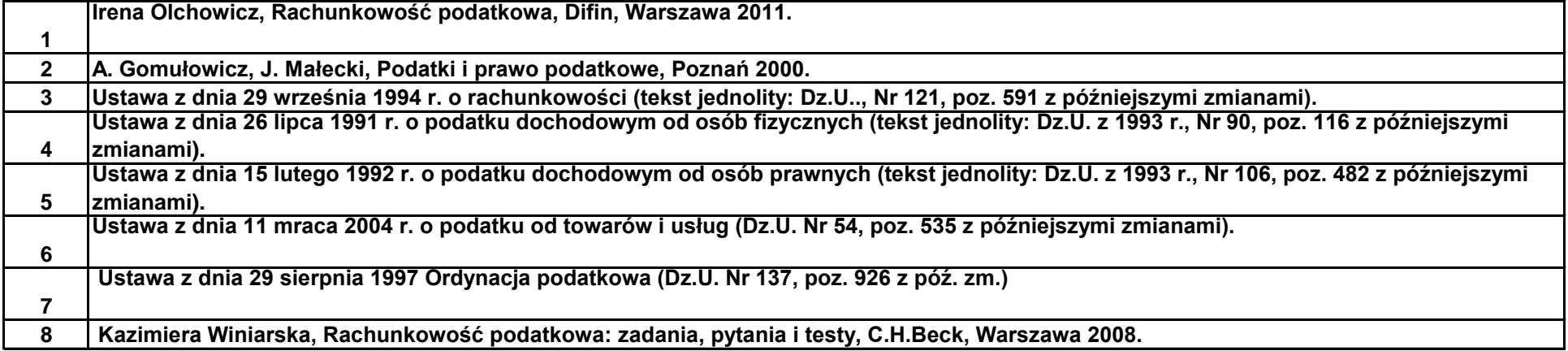

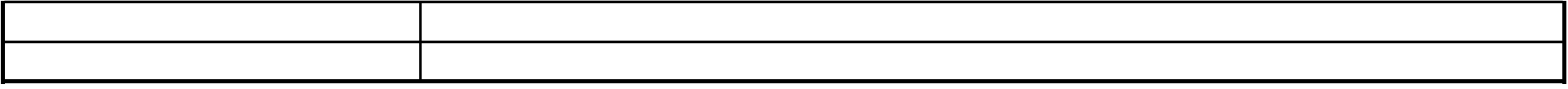

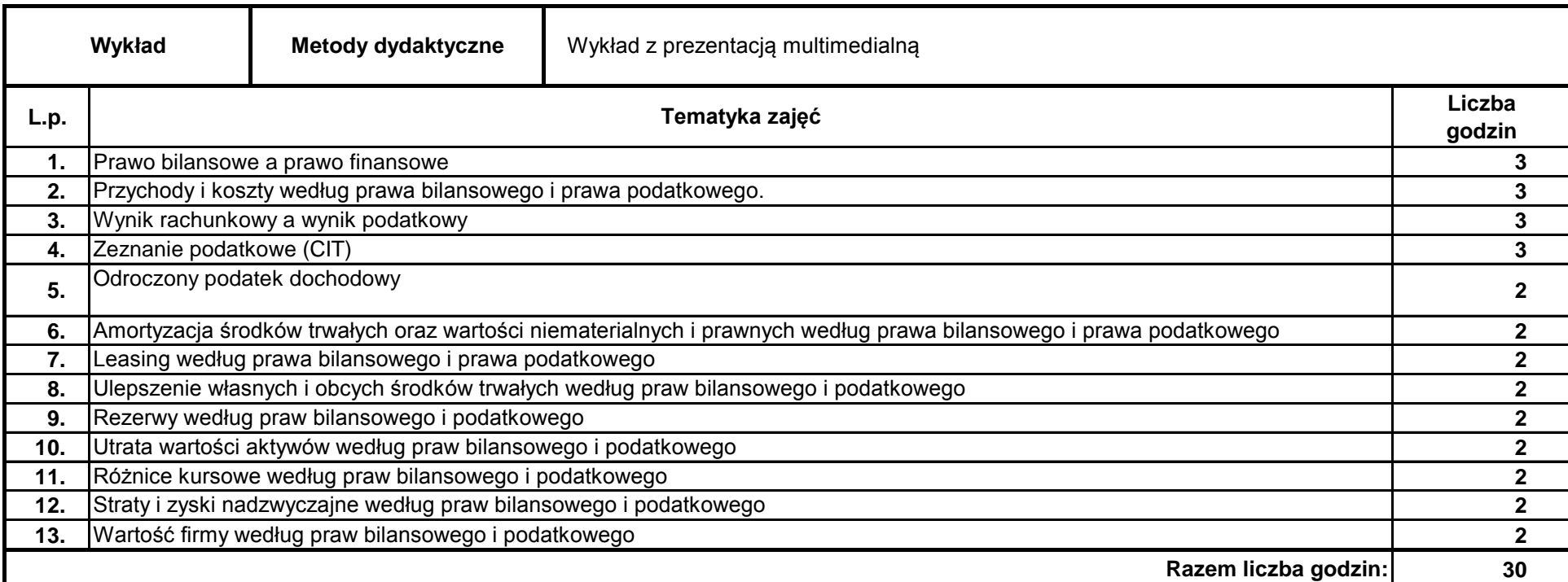

**Literatura uzupełniająca:**

### **Instytut Finansów**

## **Opis modułu kształcenia**

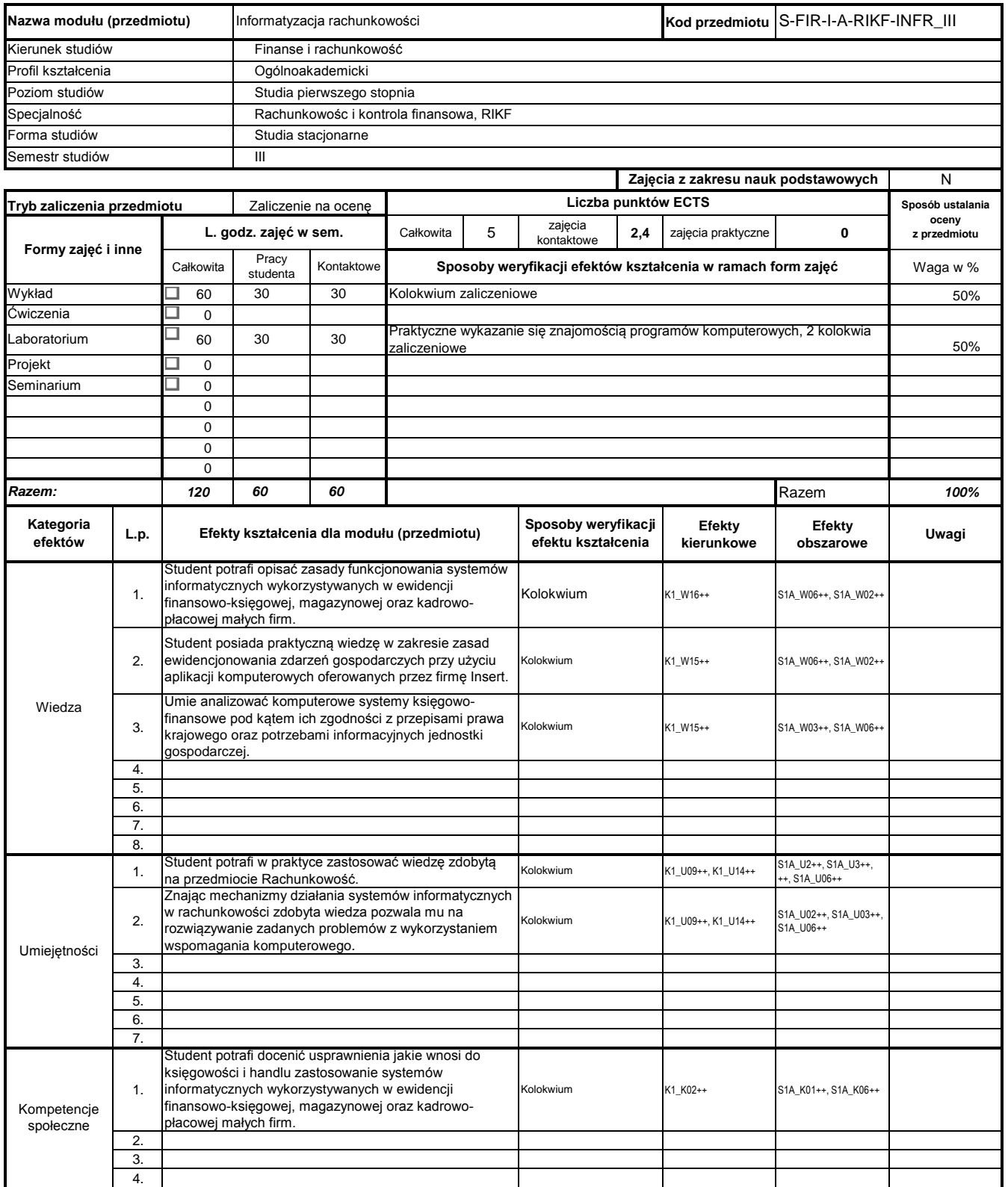

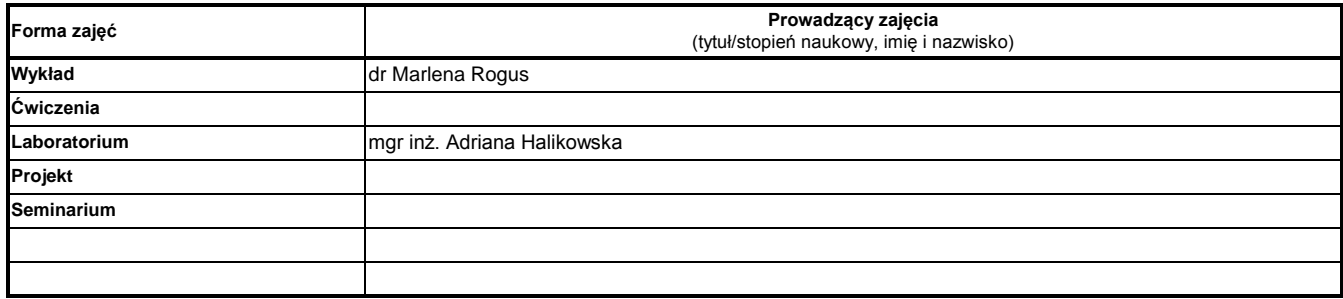

### **Treści kształcenia**

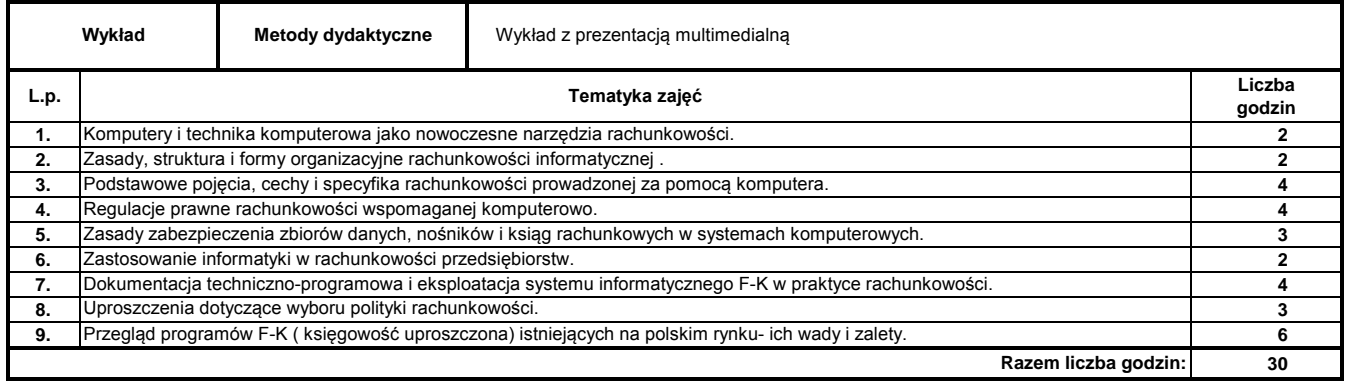

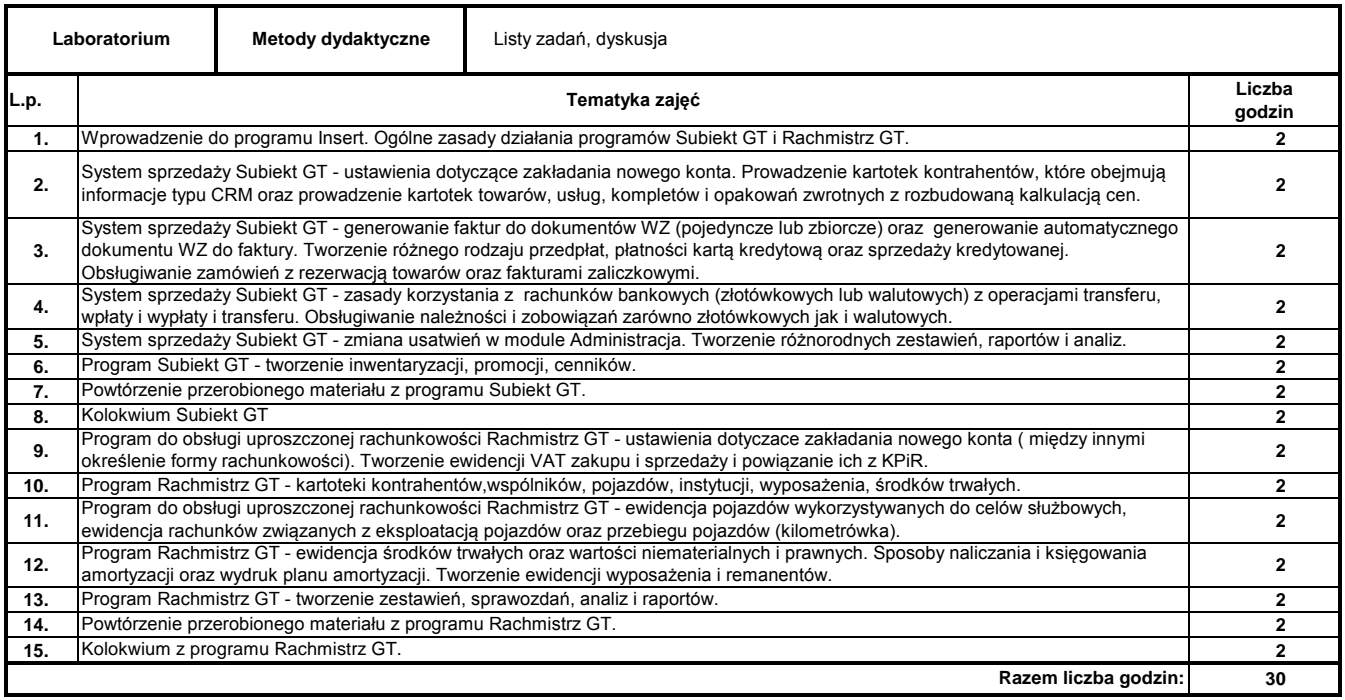

# **Literatura podstawowa:**

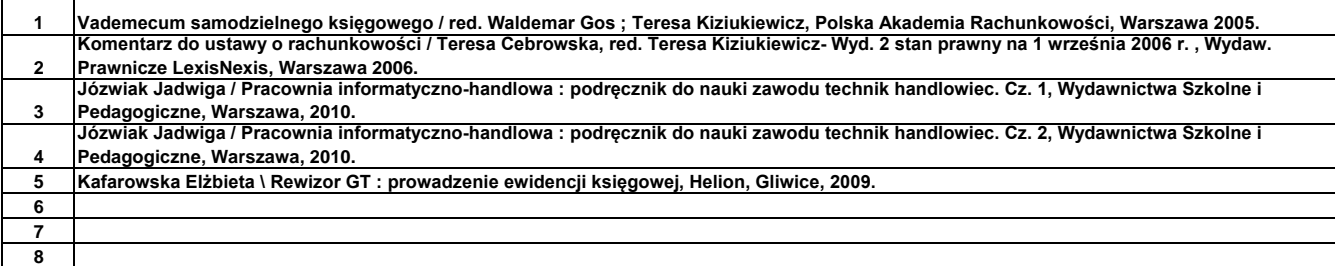

#### **Literatura uzupełniająca:**

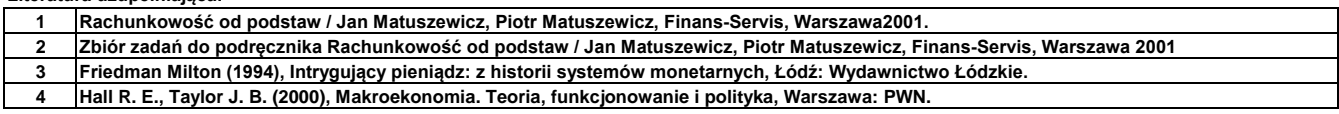

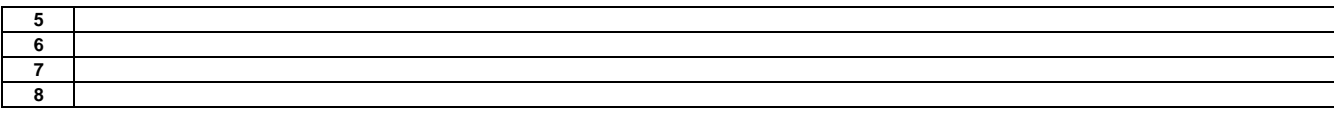

………………………………………………….. Koordynator modułu (przedmiotu)

podpis

………………………………………………………. Dyrektor Instytutu

pieczęć i podpis